平成 25~27 年度 厚生労働科学研究費補助金(成育疾患克服等次世代育成基盤研究事業)

「今後の小児慢性特定疾患治療研究事業のあり方に関する研究」

総合研究報告書

小児慢性特定疾患治療研究事業登録データの管理・集計・分析の取りまとめ ー疾患群別・実施主体別・診断時年齢別の登録者数(平成 23~24 年度)-

研究分担者 掛江 直子 (国立成育医療研究センター小児慢性特定疾病情報室 室長)

#### 研究要旨

当研究班では、小児慢性特定疾患治療研究事業における医療意見書の雷子データを用いて データベースを構築してきた。このデータは各実施主体が毎年厚生労働省に匿名化した上で 報告しているデータである。

本研究では、平成23年度および平成24年度のデータを用いて、年度ごとの疾患群別の登 録者数並びに年度ごとに疾患群別・実施主体別(都道府県・中核市・指定市)・登録時年齢別 に集計を行い、当該事業における受給者の登録状況を明らかにした。平成 23 年度は 107 か 所、平成24年は108か所から報告を受けた。

#### 研究実施者:

- 盛一 享徳 (国立成育医療研究センター 小児慢性特定疾病情報室 研究員)
- 茂木 仁美 (国立成育医療研究センター 小児慢性特定疾病情報室)
- 白井 夕映 (国立成育医療研究センター 小児慢性特定疾病情報室)
- 森 淳之介 (国立成育医療研究センター 小児慢性特定疾病情報室)
- 小畑 由美 (国立成育医療研究センター 小児慢性特定疾病情報室)
- 森 臨太郎 (国立成育医療研究センター 臨床疫学部 部長)

#### A. 研究目的

小児慢性特定疾患治療研究事業(以下、小慢 事業)の医療意見書記載情報の電子データにつ

いて、平成23年度及び平成24年度のスクリー ニング済確定値を用い、年度毎の疾患群別の登 録者数並びに年度毎に疾患群別·実施主体別 (都道府県·中核市·指定市)·登録時年齢別 に集計を行い、当該事業の登録状況を明らかに することを目的とした。

#### B. 研究方法

各実施主体において「小児慢性特定疾患登 録・管理システム」Ver 5 および Ver 5.1 を使用 して登録が行われ、平成27年度までにスクリー ニングが完了した医療意見書記載情報の電子 データを対象とした。平成 23 年度は全 107 か 所、平成 24 年度は全 108 か所の実施主体から のデータを取りまとめた。

集計作業は、各実施主体にて「小児慢性特定 疾患登録・管理システム」を用いて入力し、厚生 労働省に提出された電子データを国立成育医

療研究センター小児慢性特定疾病情報室で預 かり、当センター内に設置されたサーバに蓄積 されたデータを利用した。サーバ登録に際し データクリーニングを行い、必要に応じて各実 施主体へ疑義紹介を行いデータ確定を行った。

データはサーバから CSV 形式にて出力し、 Microsoft Access 2013 および Excel 2013 を用 いて集計を行った。

(倫理面への配慮)

小児慢性特定疾患事業登録データは、申請時に 研究利用について承諾を得ており、更に匿名化 されている。従ってデータベース利用で、研究 分担者が直接患者個人に溯って調査介入する ことはさない。

#### C. 研究結果

平成 23 年度は全国 107 か所 (提出率 100%)、 平成 24 年度は全国 108 か所 (提出率 100%) か ら事業報告が行われた。

1. 年度別の疾患群毎の登録者人数 (表1)

平成 23 年度は、全体として 104.287 人の登録 があり、最も登録の多かった疾患群は、内分泌 疾患群 (32.300 人、30.0%)、慢性心疾患群 (18.267 人、17.5%) 続いて悪性新生物群 (14,159 人、 13.6%) であった。平成24年度は、全体として 106,029 人の登録があり、最も登録の多かった 疾患群は、内分泌疾患群 (32.592 人、30.7%)、 慢性心疾患群 (18,589 人、17.5%) 続いて悪性新 生物群 (14,291 人、13.5%) であった。

# 2. 年度毎、疾患群別 · 実施主体別 · 登録時年齢 別の登録者数

平成 23 年度の疾患群別 · 実施主体別 · 登録時 年齢別の登録者については、表 2-1-1 から表 212-2 にまとめた。同様に平成 24 年度の疾患群 別・実施主体別・登録時年齢別の登録者につい ては、表 3-1-1 から表 3-12-2 にまとめた。

#### D. 考察

平成 24 年度までの各実施主体の電子データ の提出状況から、医療意見書データの提出とい う観点では引き続き適切に運用されていると 思われる。

年度毎の疾患群別・実施主体別・登録時年齢 別の登録者数については、実施主体毎の登録人 数の変化を見たところ、概ね同様の件数で推移 していた。11の実施主体で平成23年度に比べ 平成24年度の登録が比較的多く増加していた。 逆に前年度に比べ比較的大きく減少している 実施主体が6つ存在していた。

登録数の変動が見られるが、20 歳未満の人口 に対する登録数の割合で比較した場合、ほとん ど変わっていない実施主体については、人口の 自然変動の範囲内での増減であると思われた。 中には 20 歳未満の人口 (特に5 歳未満人口) が大きく減少している場合も認められた。しか しながら一部の実施主体では、人口に対する登 録数の割合においても、やや大きな変化が認め られており、これらに関しては登録に際し人口 の自然変動以外の影響があると考えられた。

#### **E.** 研究発表

- 1. 論文発表 なし
- 2. 学会発表 なし

#### F.知的財産権の出願・登録状況

1. 特許取得/2. 実用新案登録/3.その他 すべてなし

| 疾患群         | 平成23年度      |        | 平成24年度      |        |
|-------------|-------------|--------|-------------|--------|
|             | 実数          | %      | 実数          | %      |
| 悪性新生物       | 14,159      | 13.6%  | 14,291      | 13.5%  |
| 慢性腎疾患       | 8,845       | 8.5%   | 9,008       | 8.5%   |
| 慢性呼吸器疾患     | 2,824       | 2.7%   | 3,265       | 3.1%   |
| 慢性心疾患       | 18,267      | 17.5%  | 18,589      | 17.5%  |
| 内分泌疾患       | 32,300      | 31.0%  | 32,592      | 30.7%  |
| 膠原病         | 3,732       | 3.6%   | 3,751       | 3.5%   |
| 糖尿病         | 6,641       | 6.4%   | 6,756       | 6.4%   |
| 先天性代謝異常     | 4,816       | 4.6%   | 4,842       | 4.6%   |
| 血友病等血液·免疫疾患 | 4,389       | 4.2%   | 4,365       | 4.1%   |
| 神経·筋疾患      | 5,253       | 5.0%   | 5,479       | 5.2%   |
| 慢性消化器疾患     | 3,061       | 2.9%   | 3,091       | 2.9%   |
| 合計          | 104,287     | 100.0% | 106,029     | 100.0% |
| 報告実施主体数     | 107ヶ所/107ヶ所 |        | 108ヶ所/108ヶ所 |        |

表 1. 平成 23 年度 24 年度疾患群別登録者数

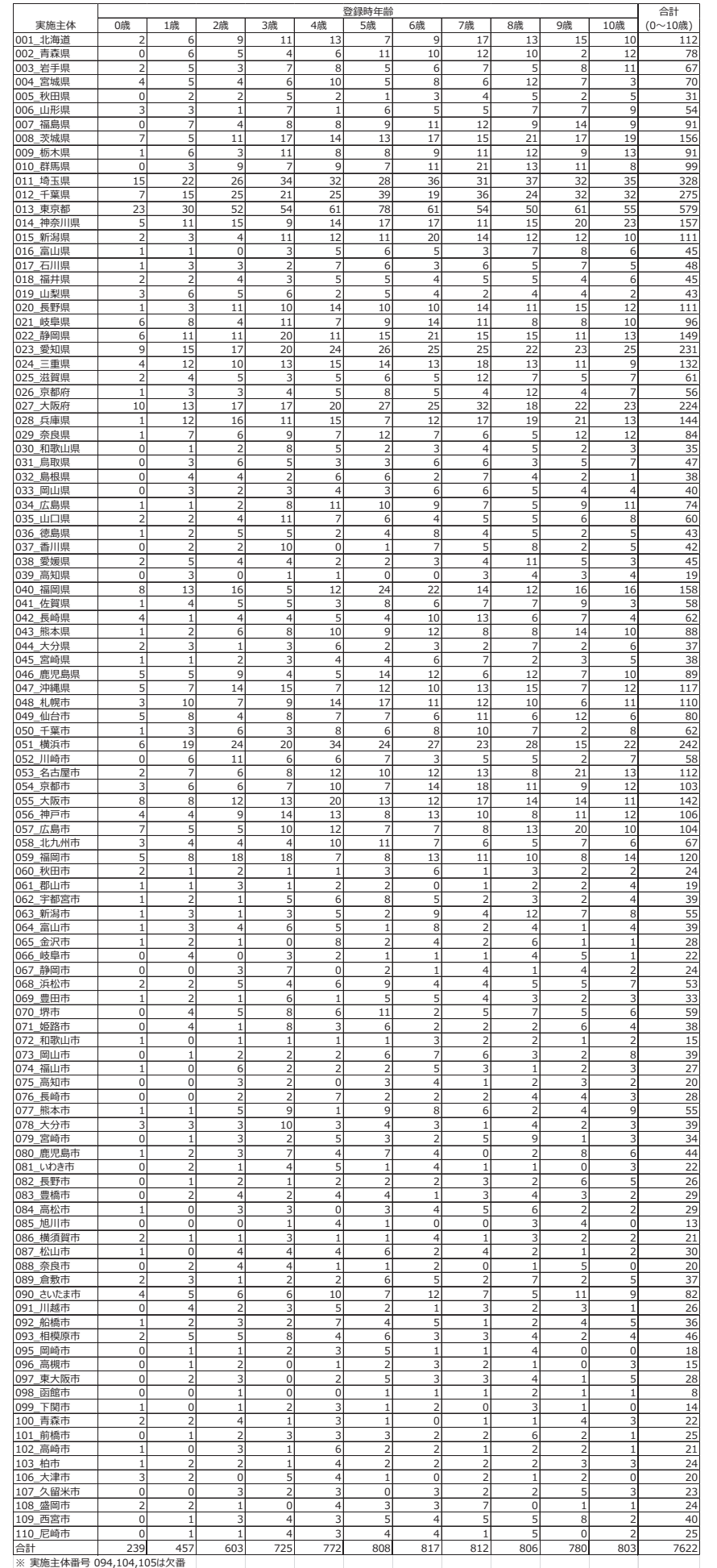

#### 表 2-1-1. 悪性新生物の実施主体別、登録時年齢別、登録者数(男女合計)

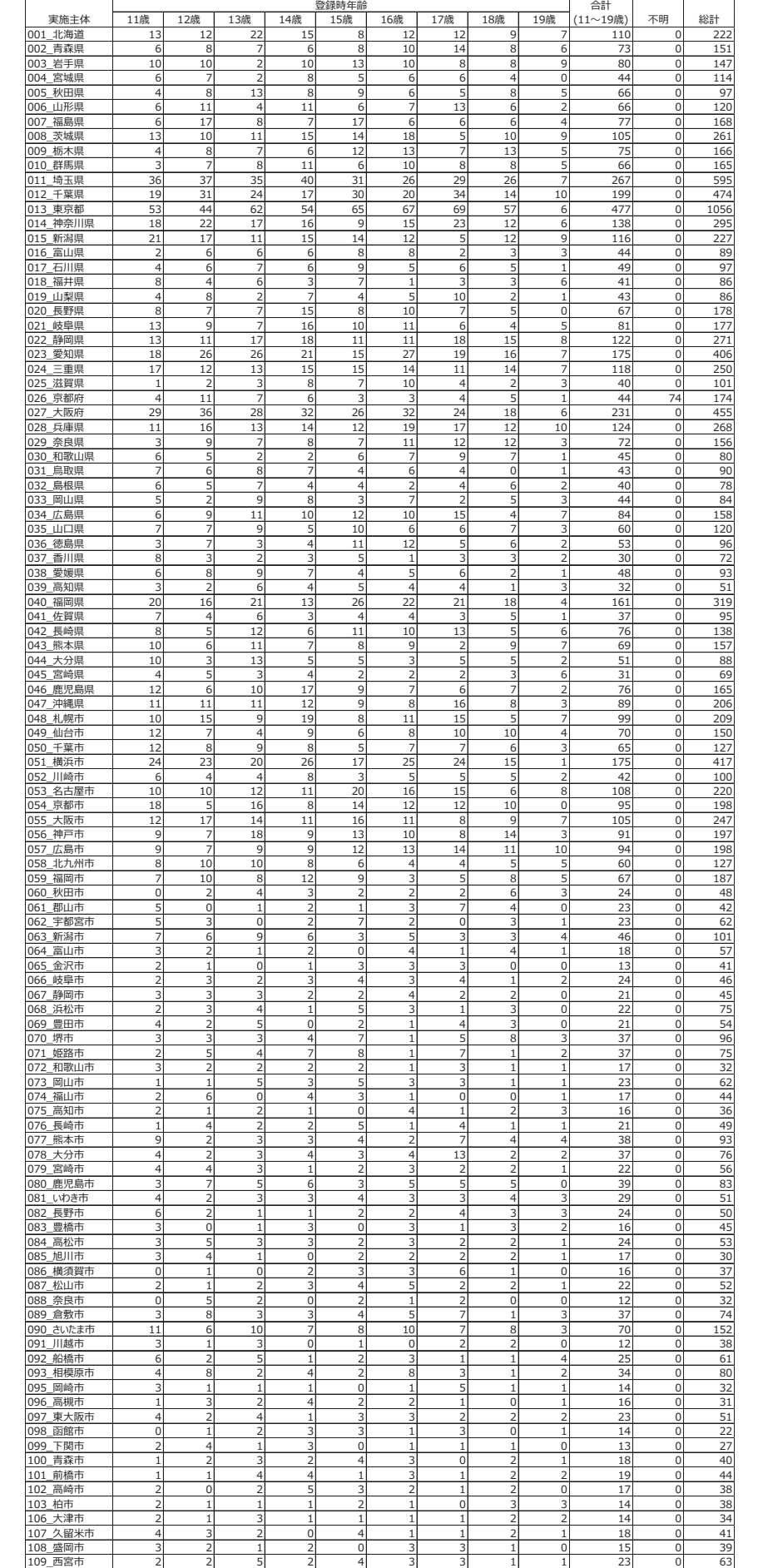

#### 表 2-1-2. 悪性新生物の実施主体別、登録時年齢別、登録者数(男女合計)

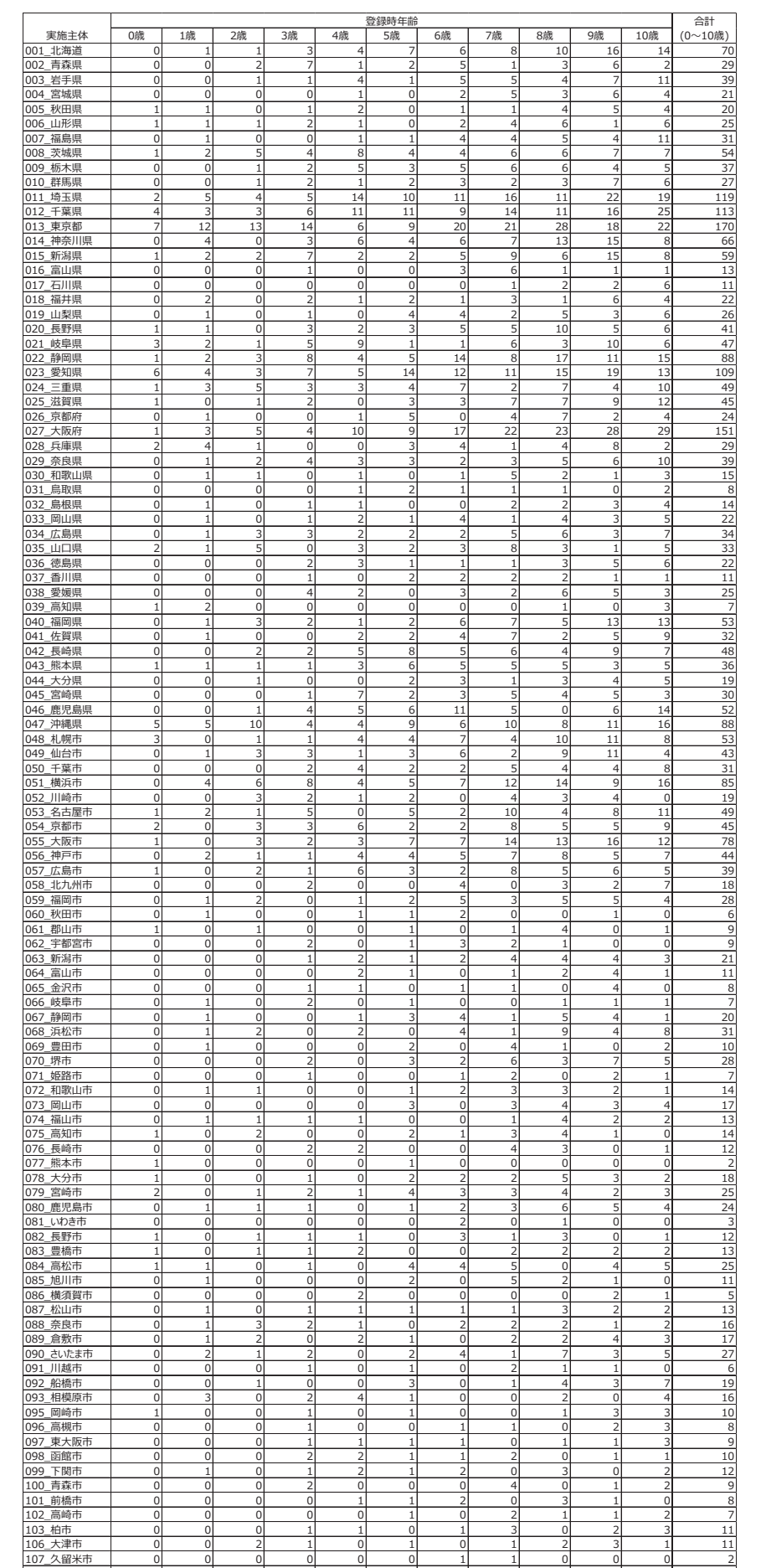

#### 表 2-2-1. 慢性腎疾患の実施主体別、登録時年齢別、登録者数(男女合計)

109 盛岡市 - 10 0 0 2 3 1 1 0 1 1 1 2 3 3 1 15<br>109 西宮市 - 0 0 2 3 0 0 2 0 1 1 1 2 7<br>110 尼崎市 - 0 0 0 0 1 0 0 0 2 1 1 2 7<br>승화:<br>※ 東施主体番号 094,104,105は欠番

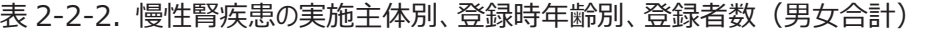

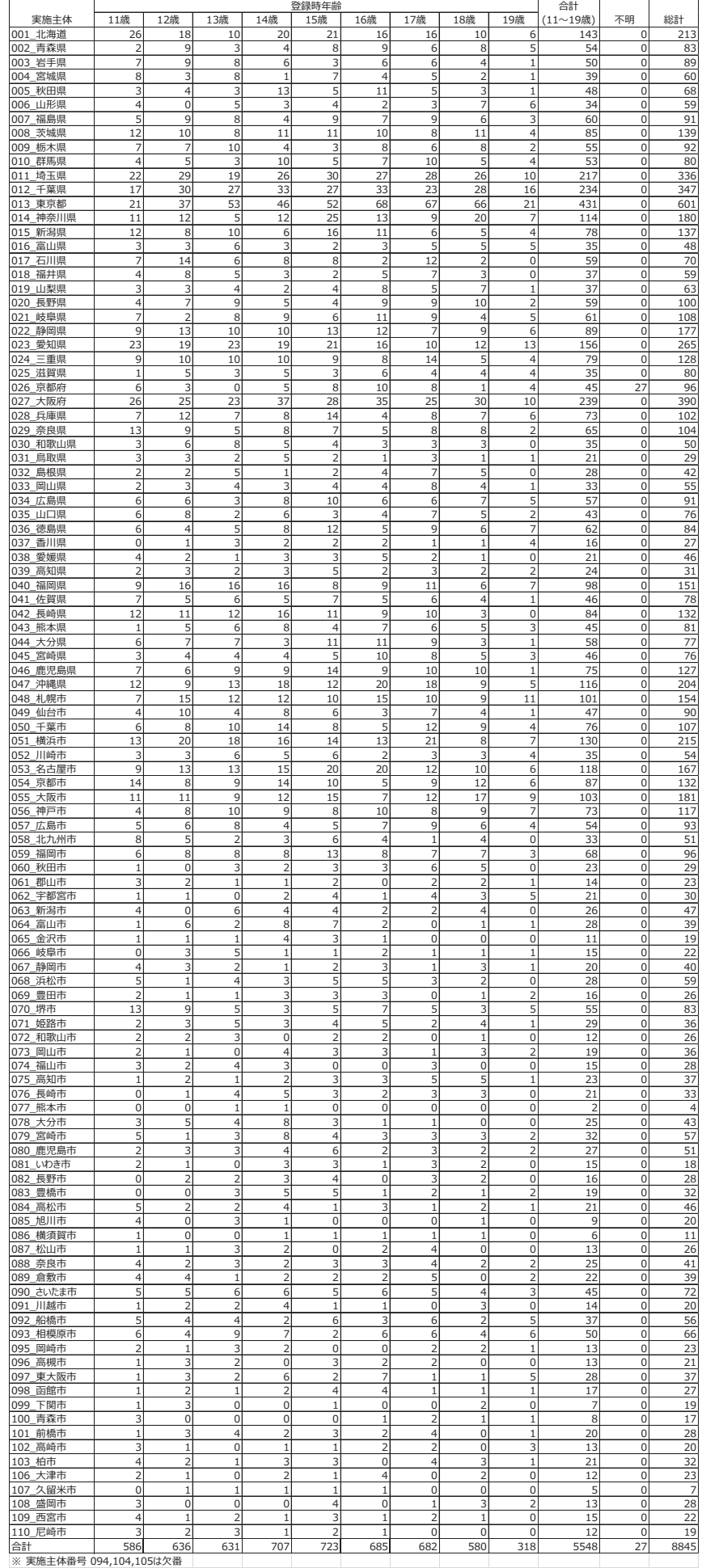

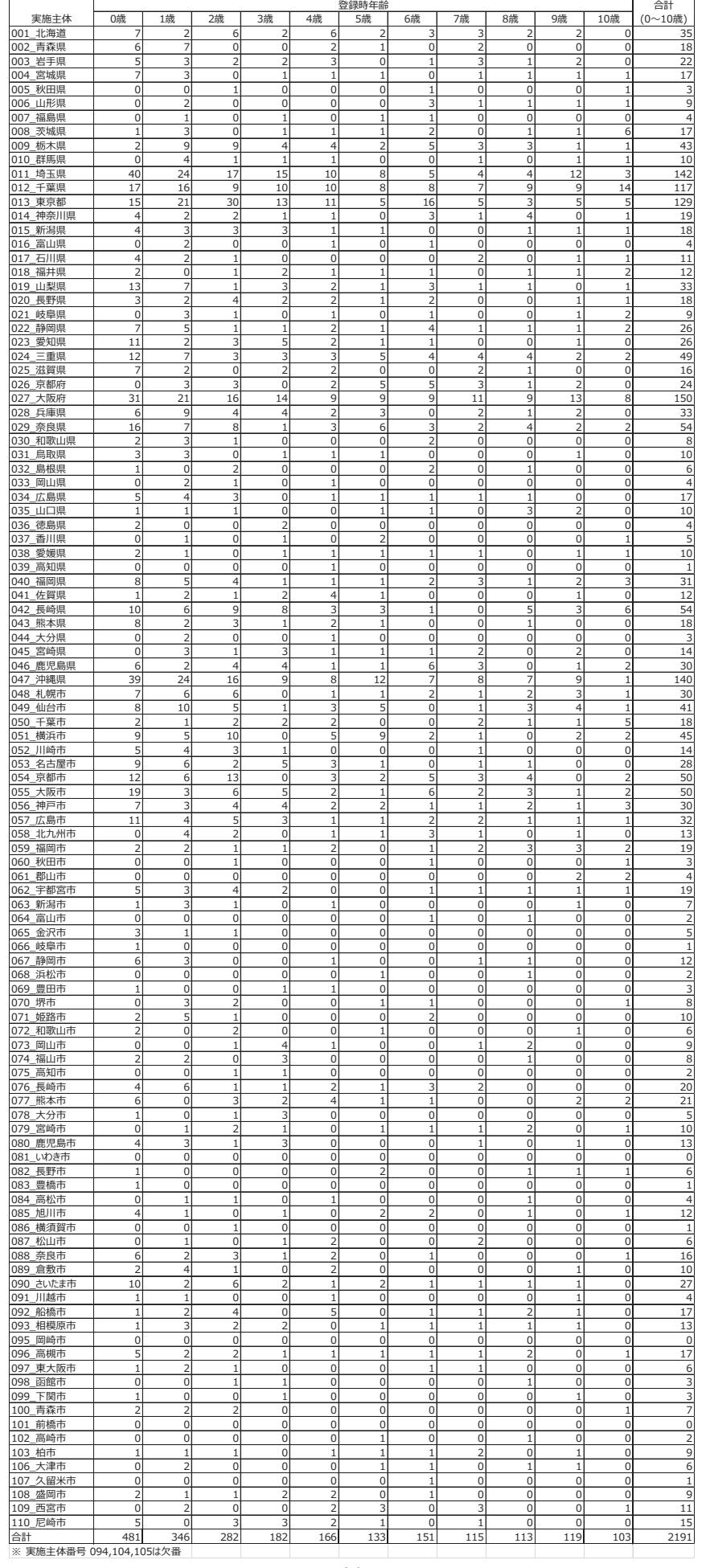

# 表 2-3-1. 慢性呼吸器疾患の実施主体別、登録時年齢別、登録者数(男女合計)

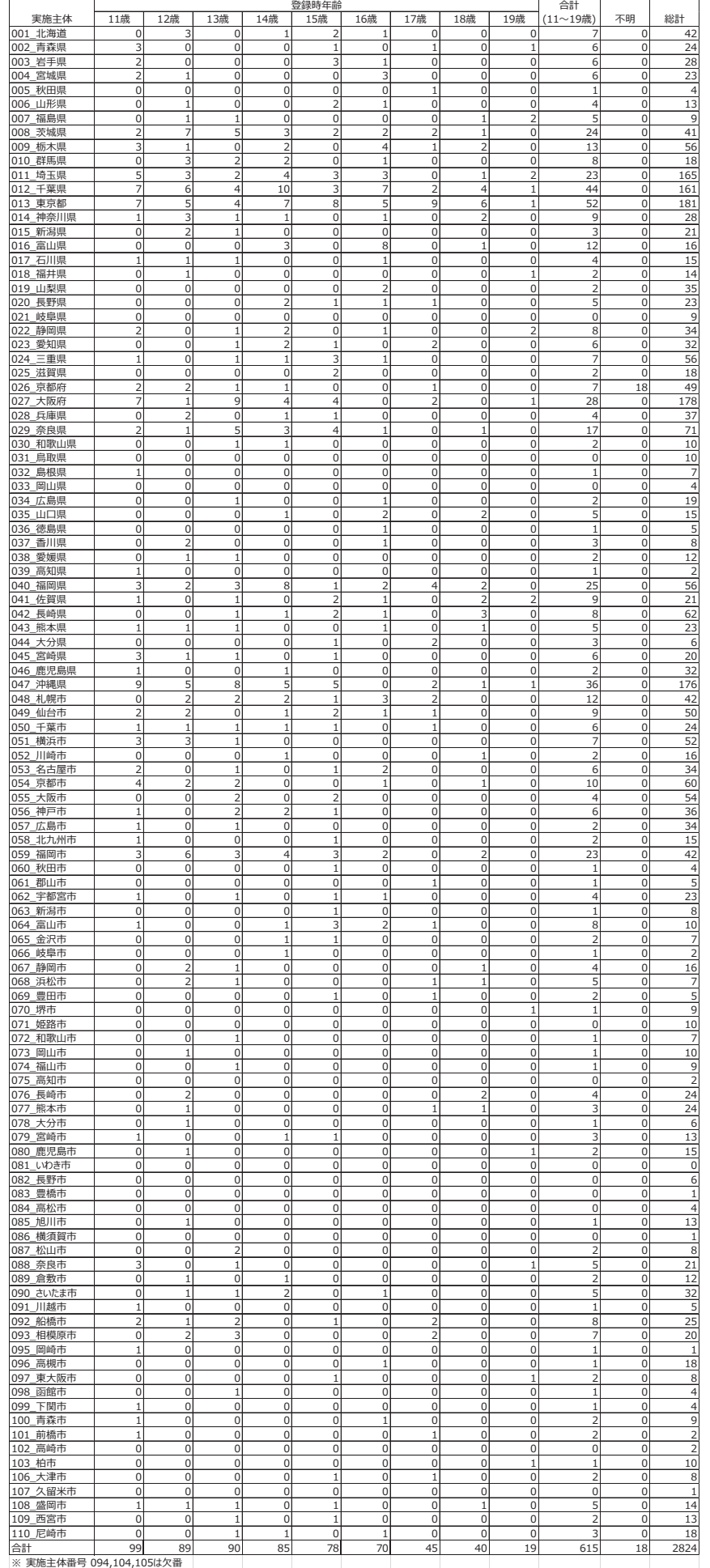

#### 表 2-3-2. 慢性呼吸器疾患の実施主体別、登録時年齢別、登録者数(男女合計)

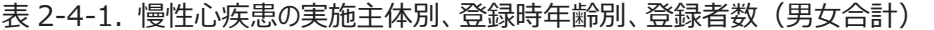

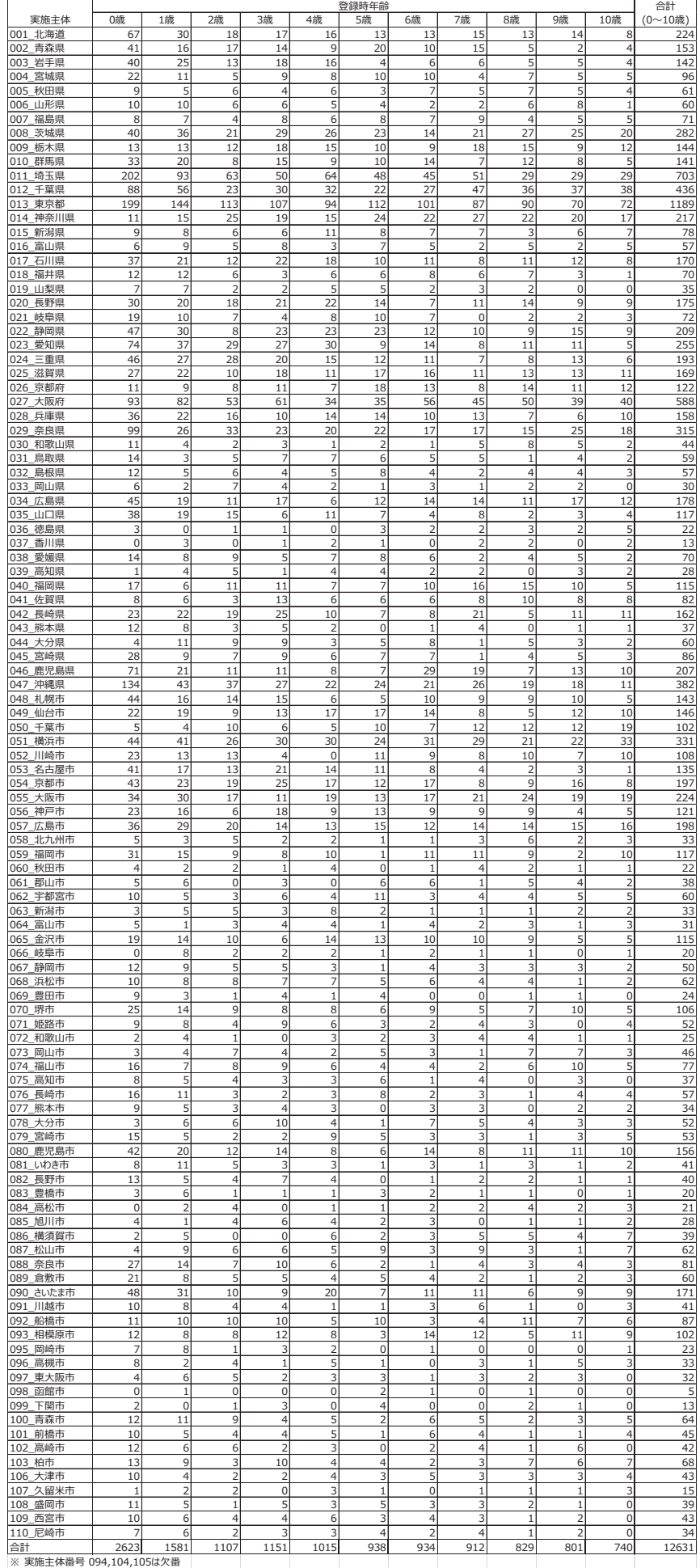

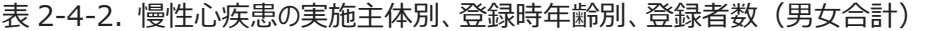

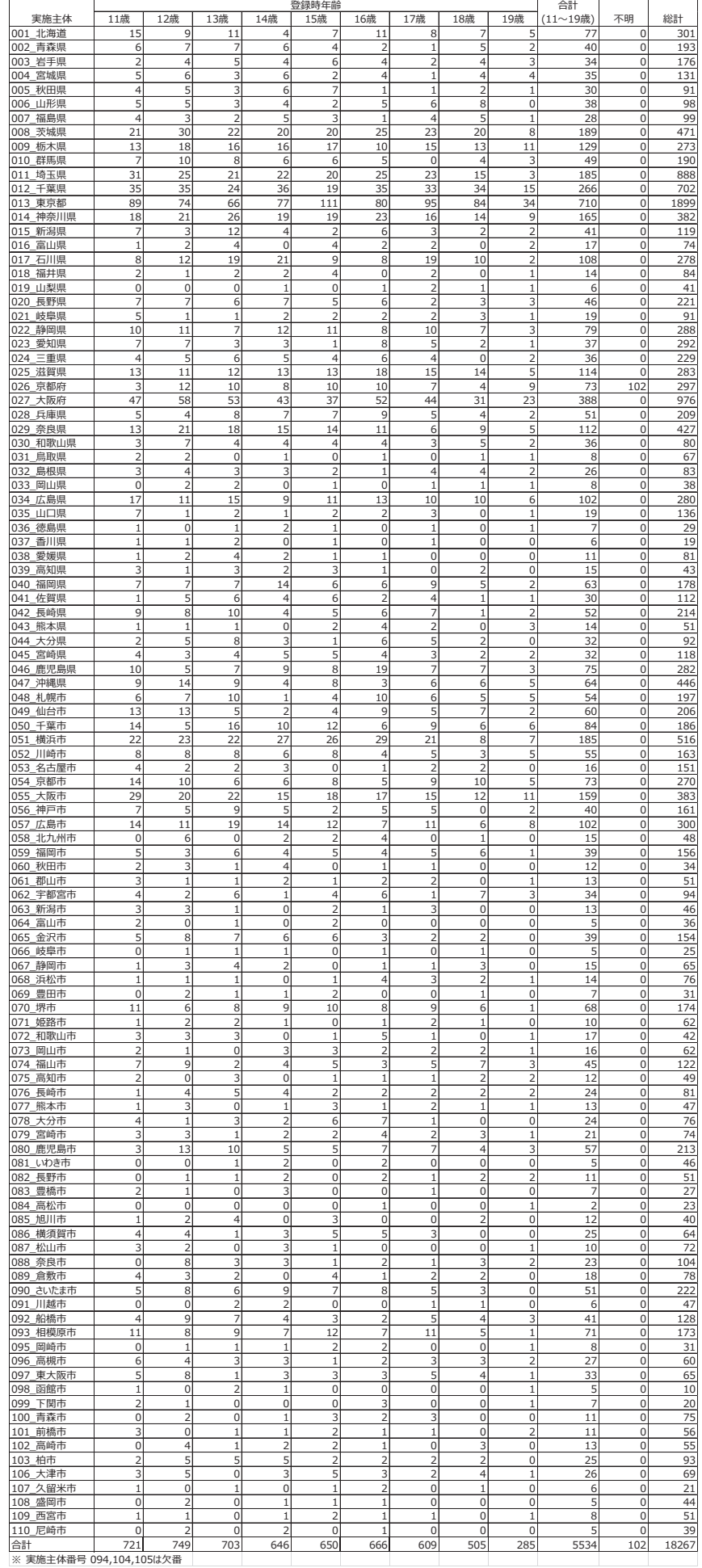

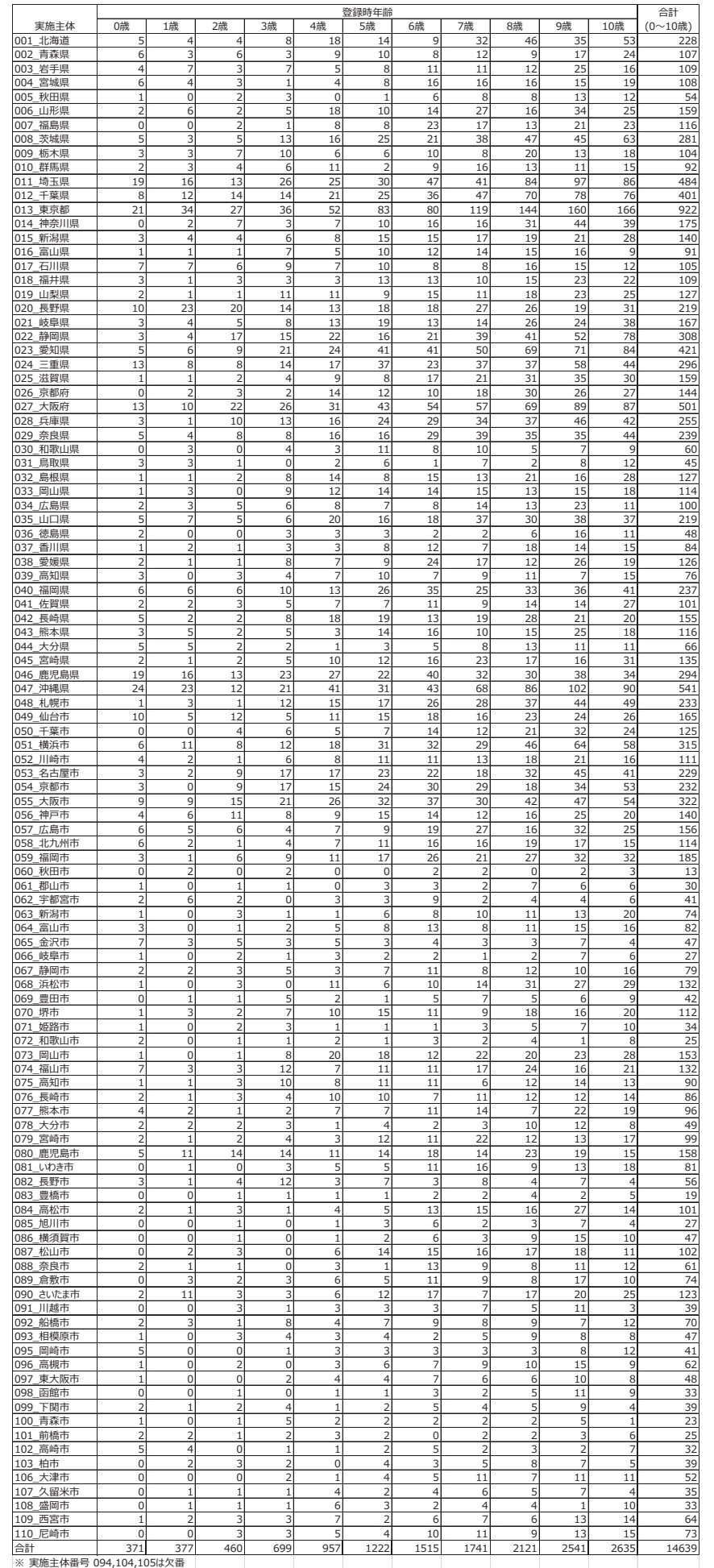

#### 表 2-5-1. 内分泌疾患の実施主体別、登録時年齢別、登録者数(男女合計)

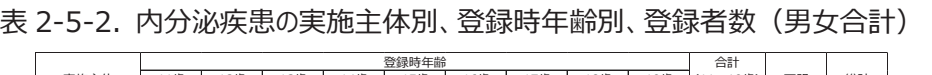

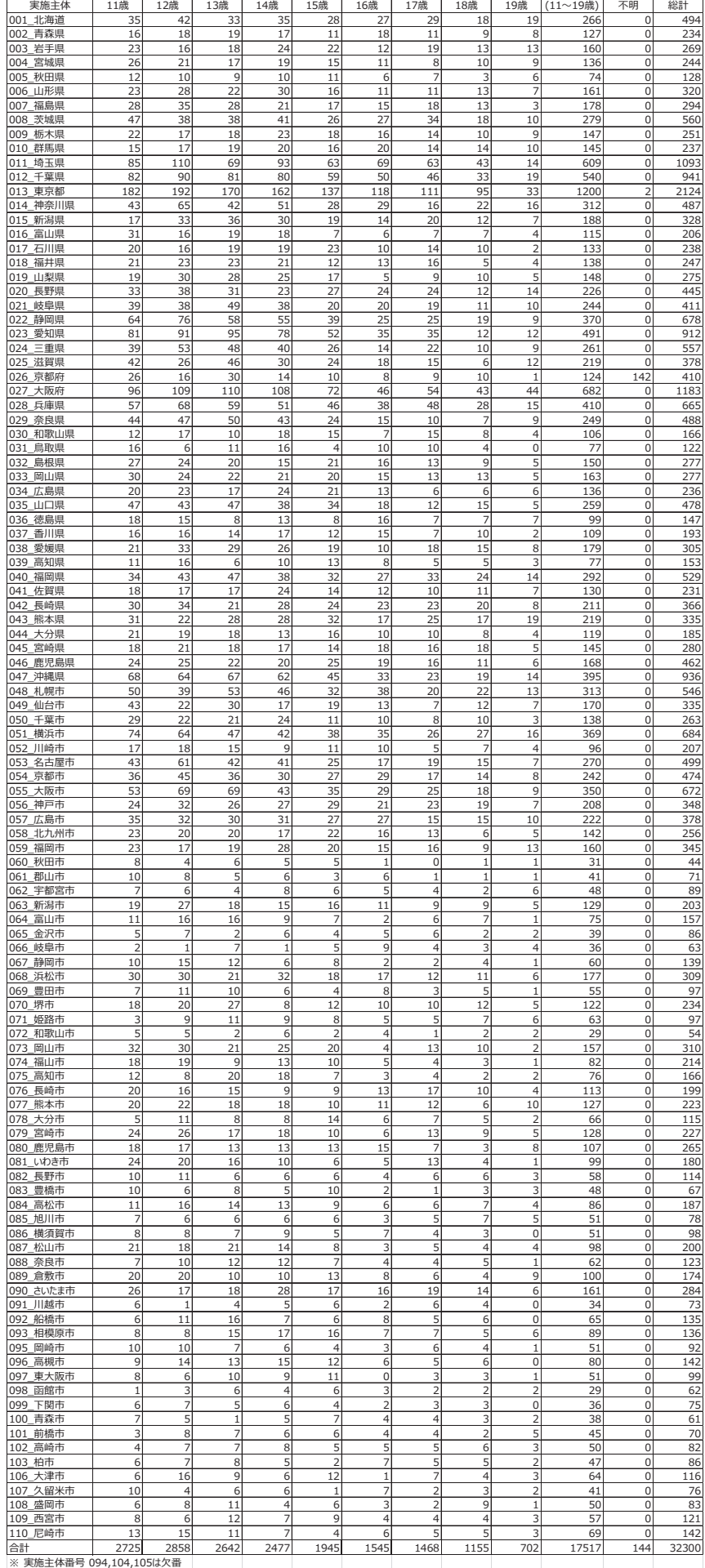

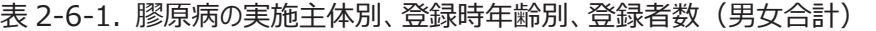

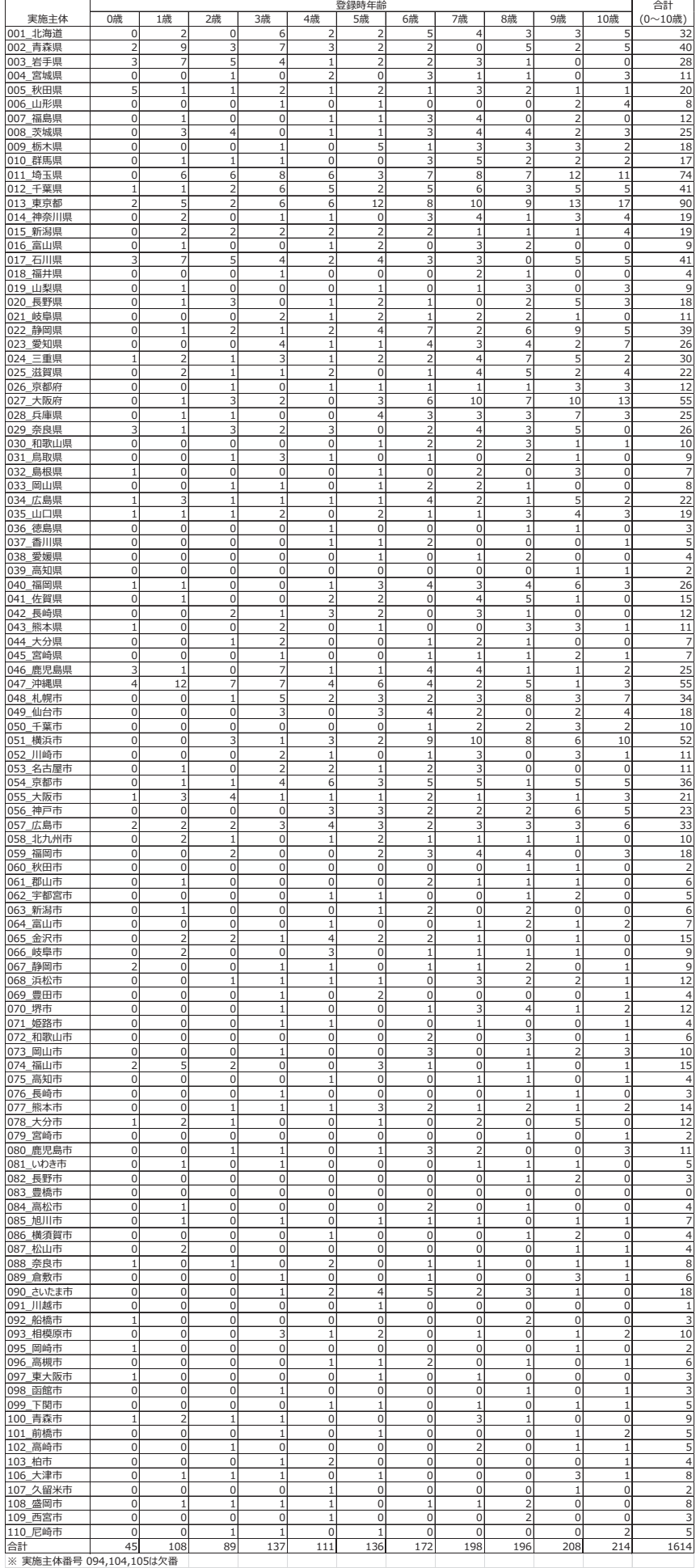

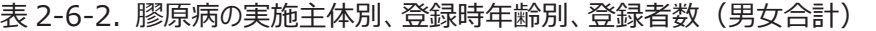

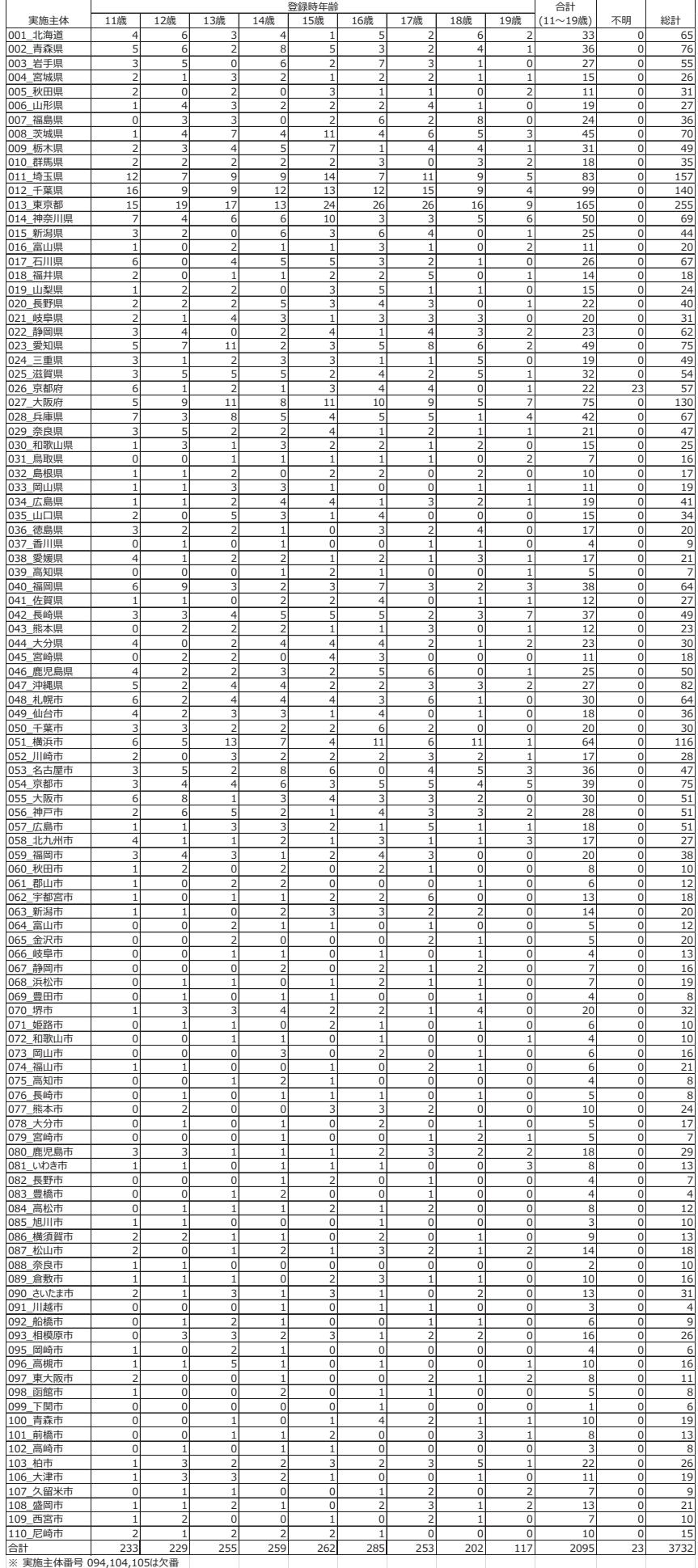

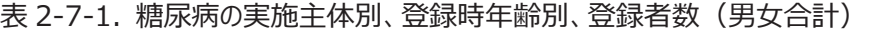

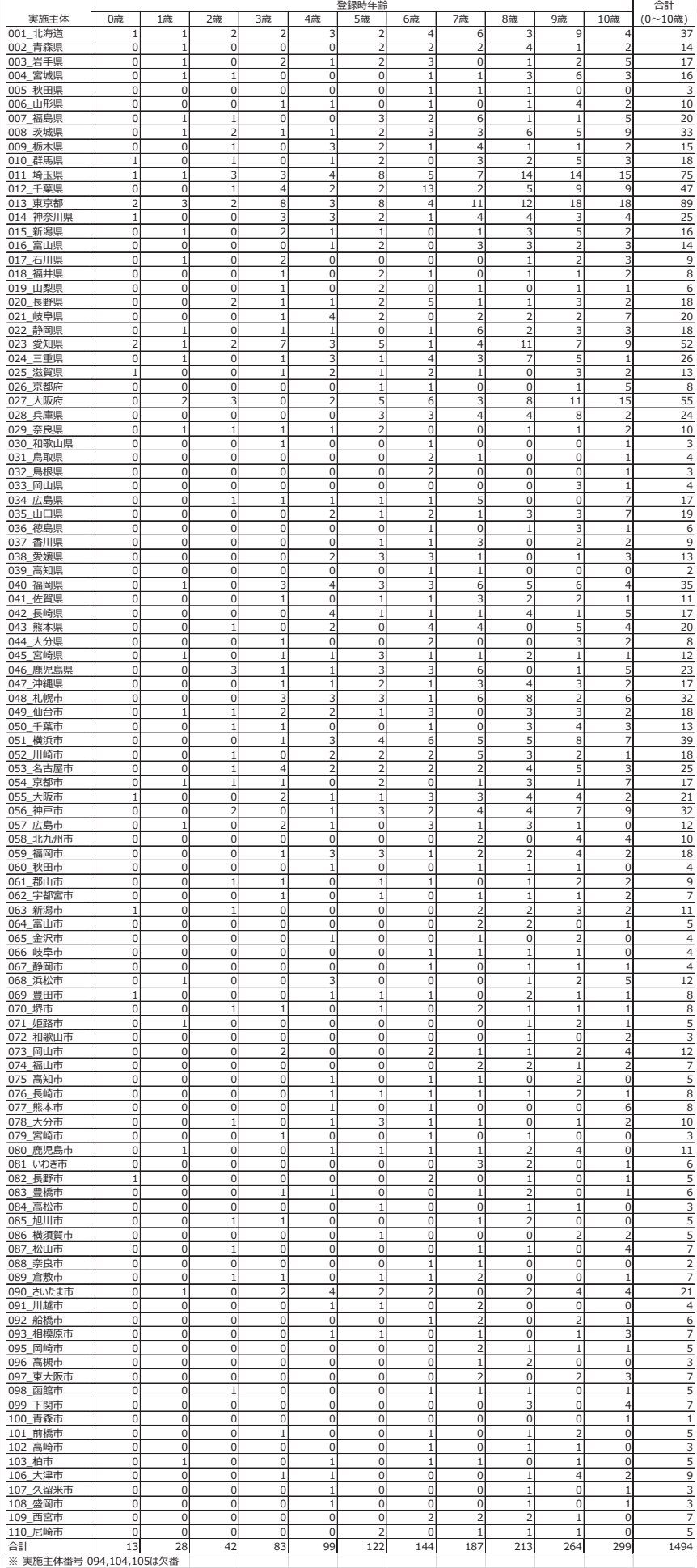

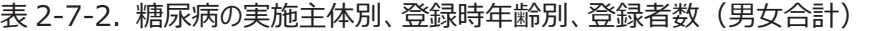

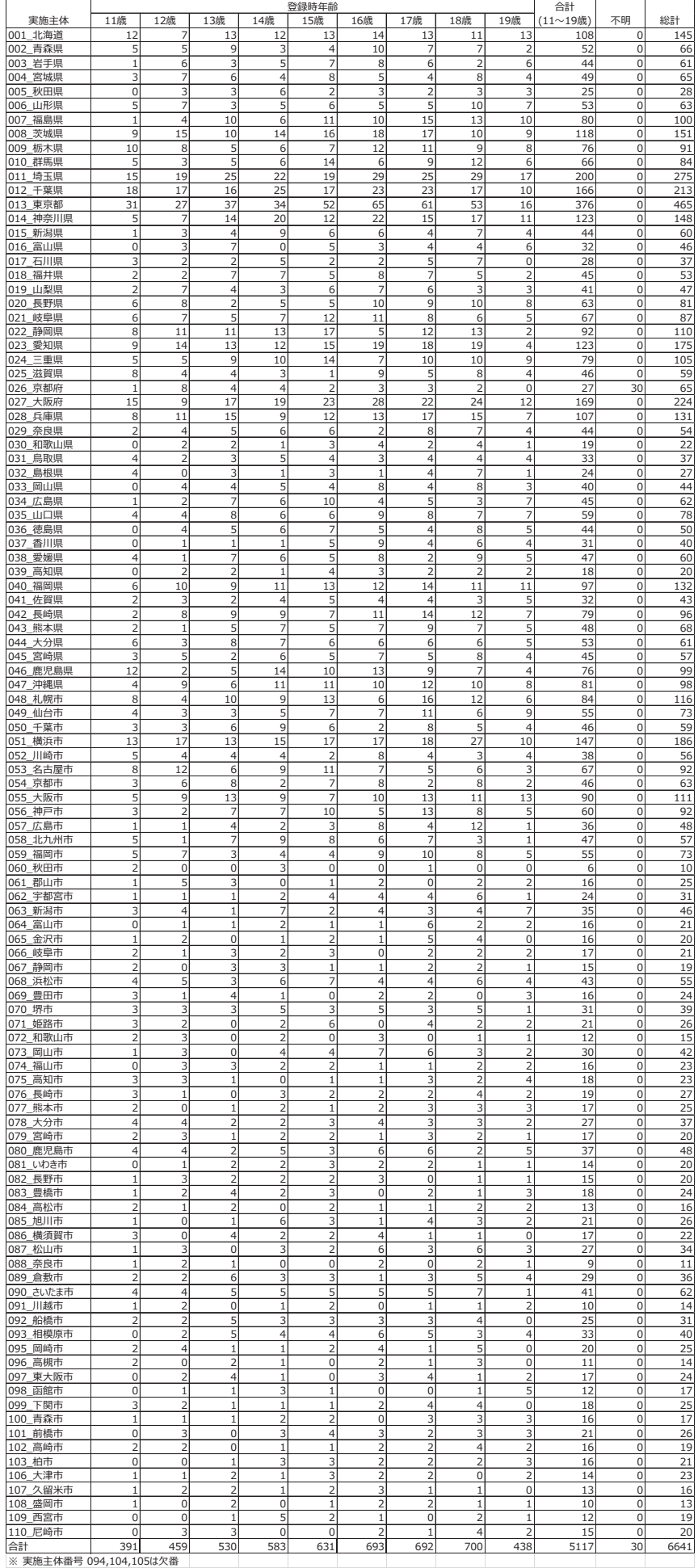

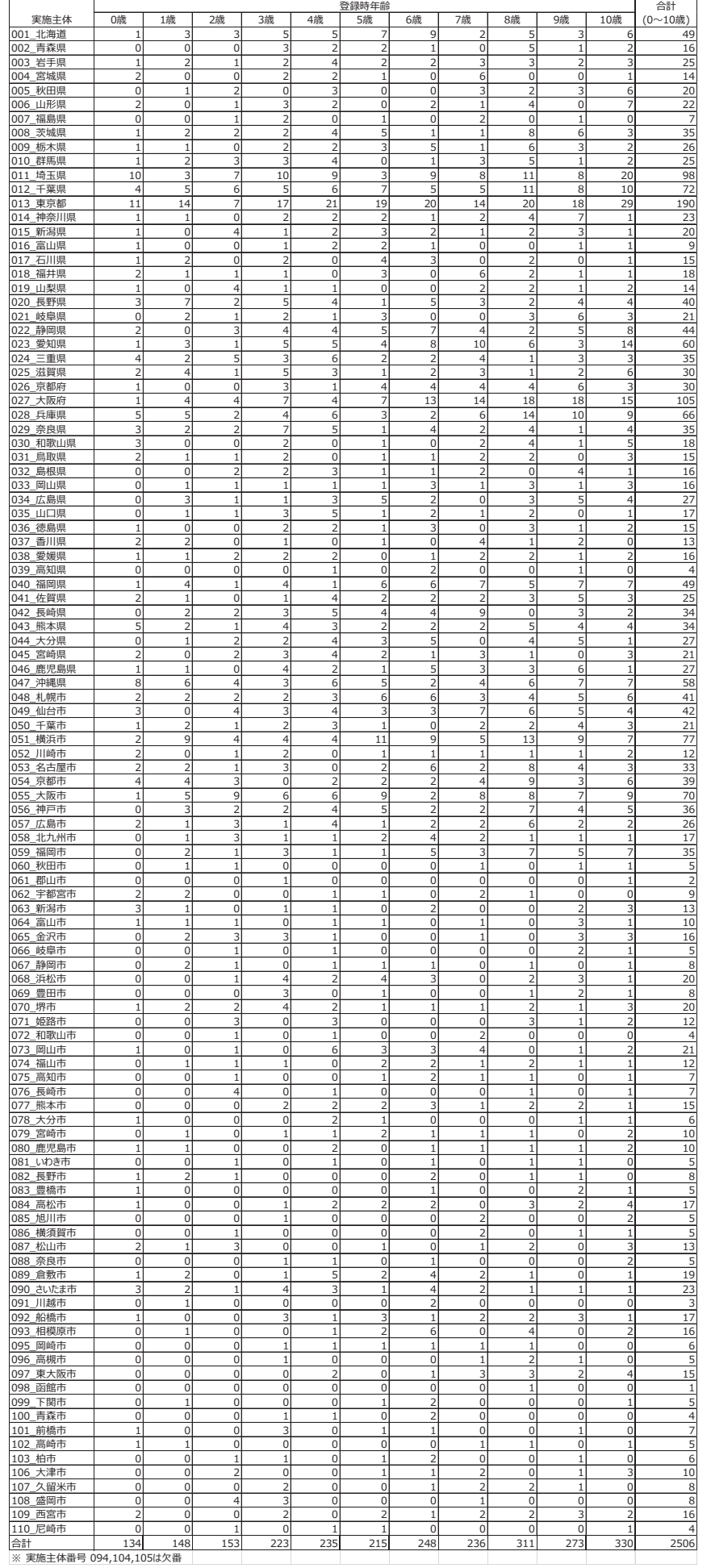

# 表 2-8-1. 先天性代謝異常の実施主体別、登録時年齢別、登録者数(男女合計)

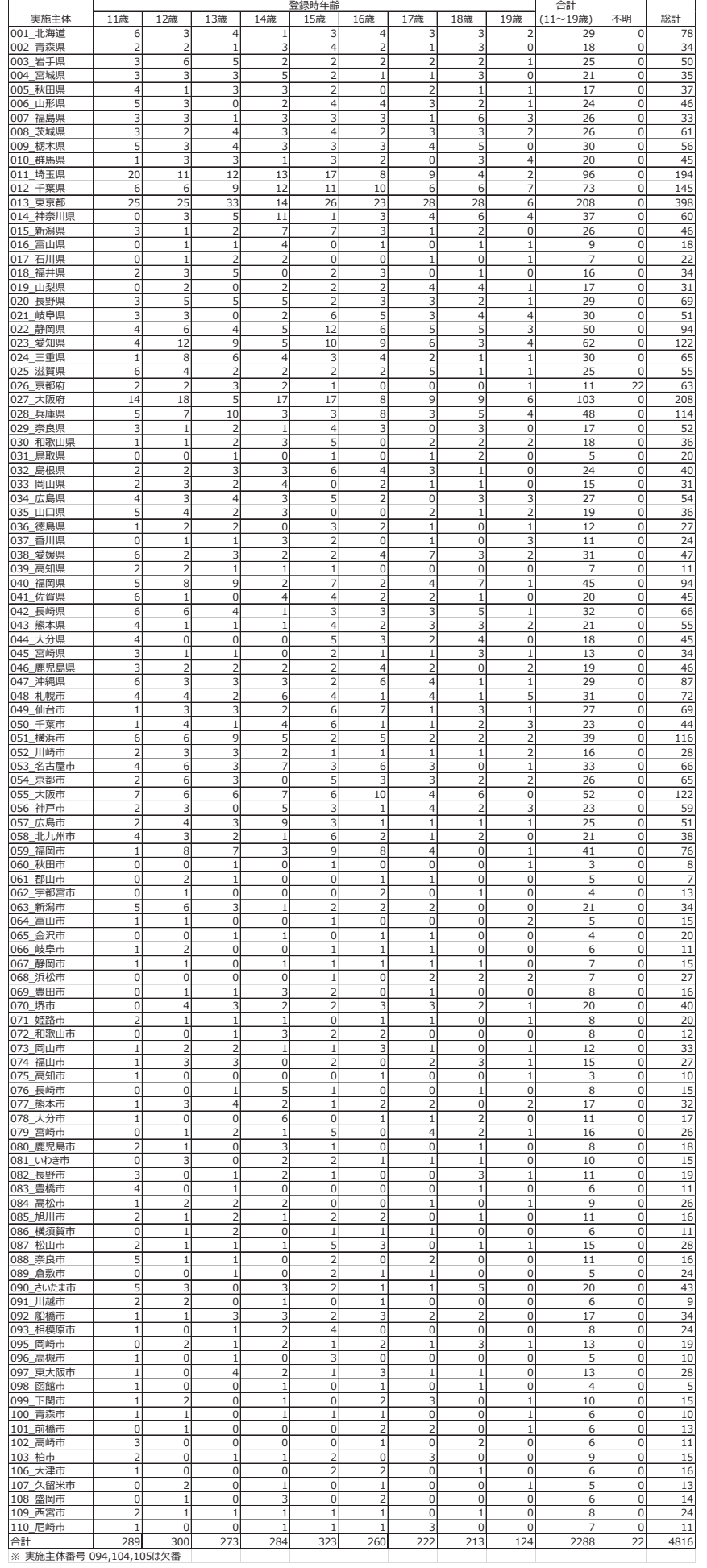

# 表 2-8-2. 先天性代謝異常の実施主体別、登録時年齢別、登録者数(男女合計)

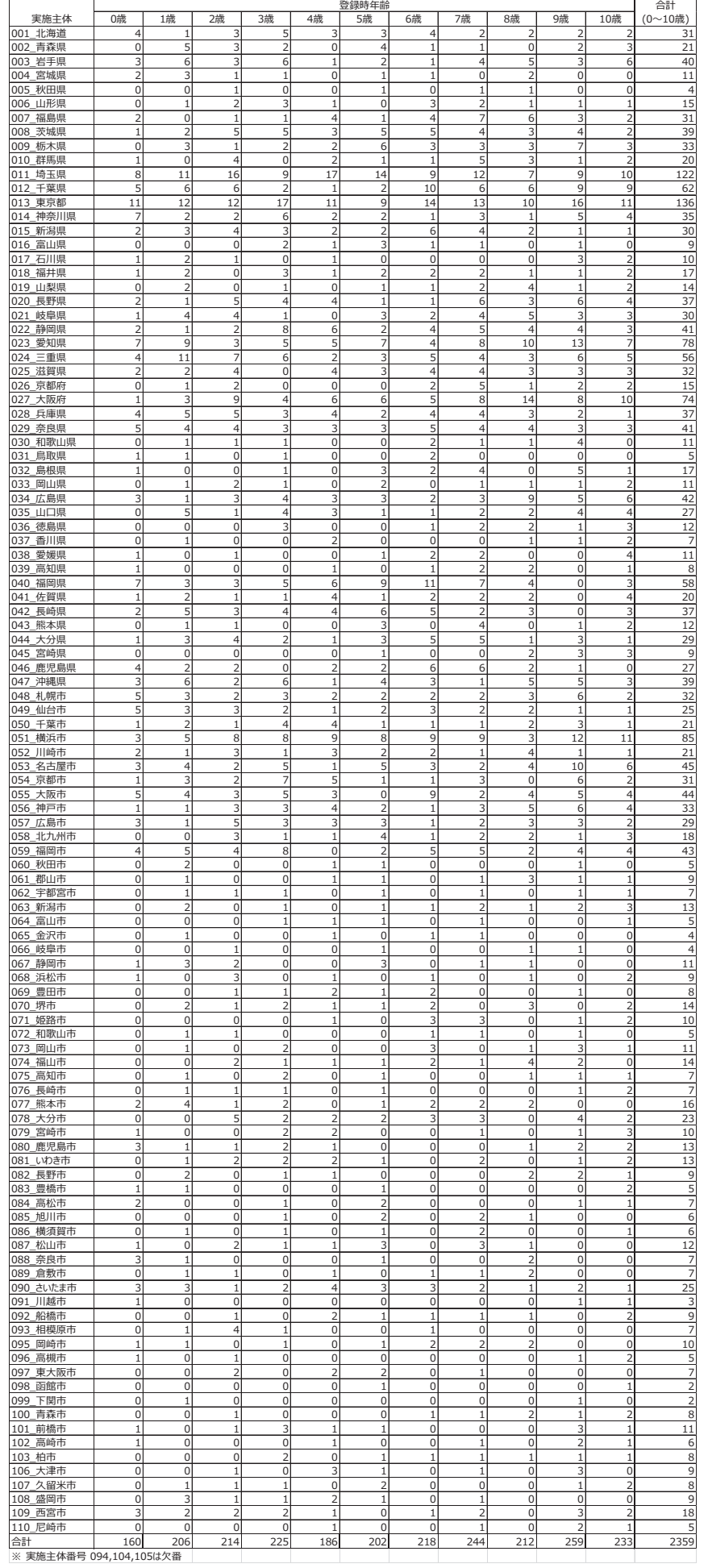

# 表 2-9-1. 血友病等血液·免疫疾患の実施主体別、登録時年齢別、登録者数(男女合計)

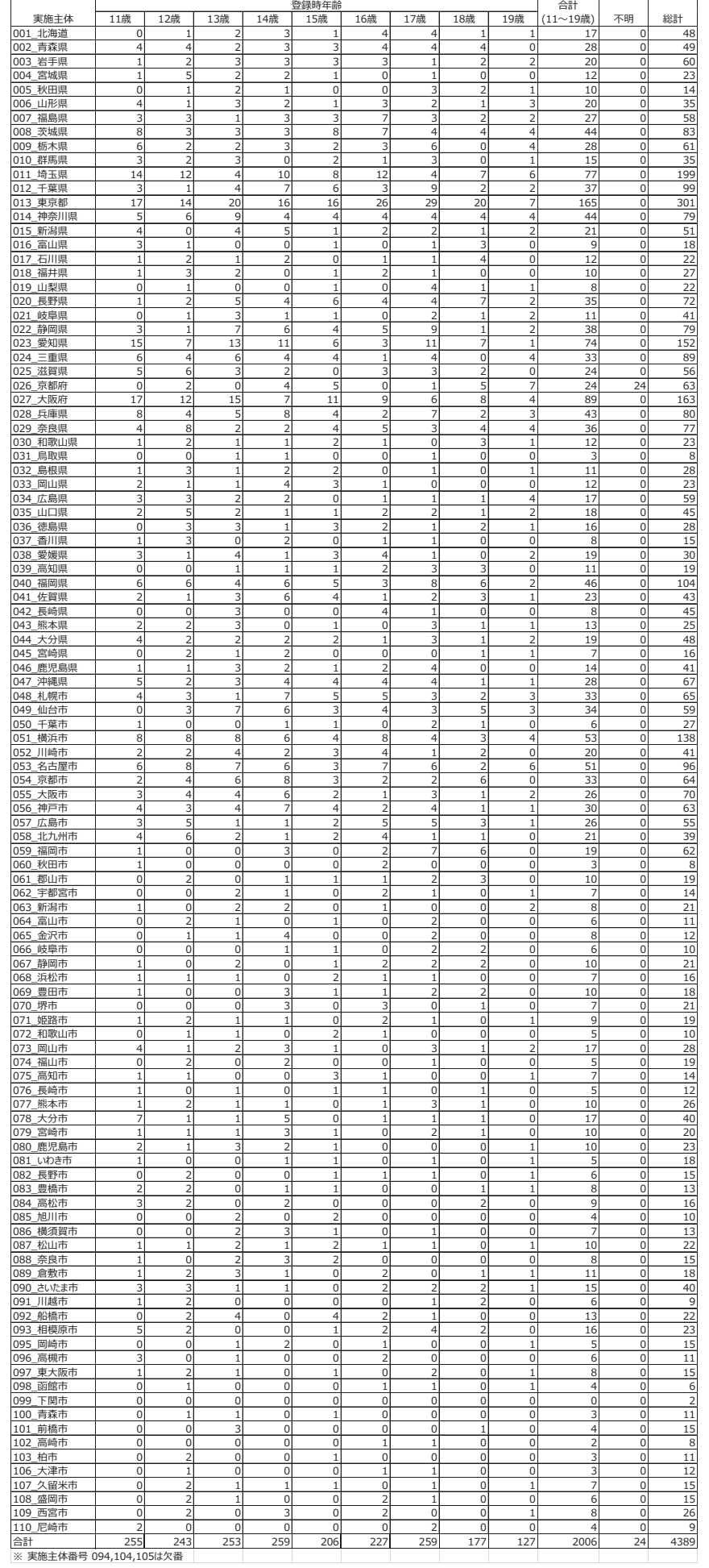

# 表 2-9-2. 血友病等血液·免疫疾患の実施主体別、登録時年齢別、登録者数(男女合計)

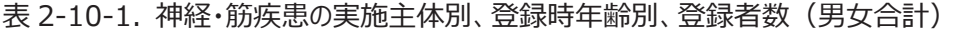

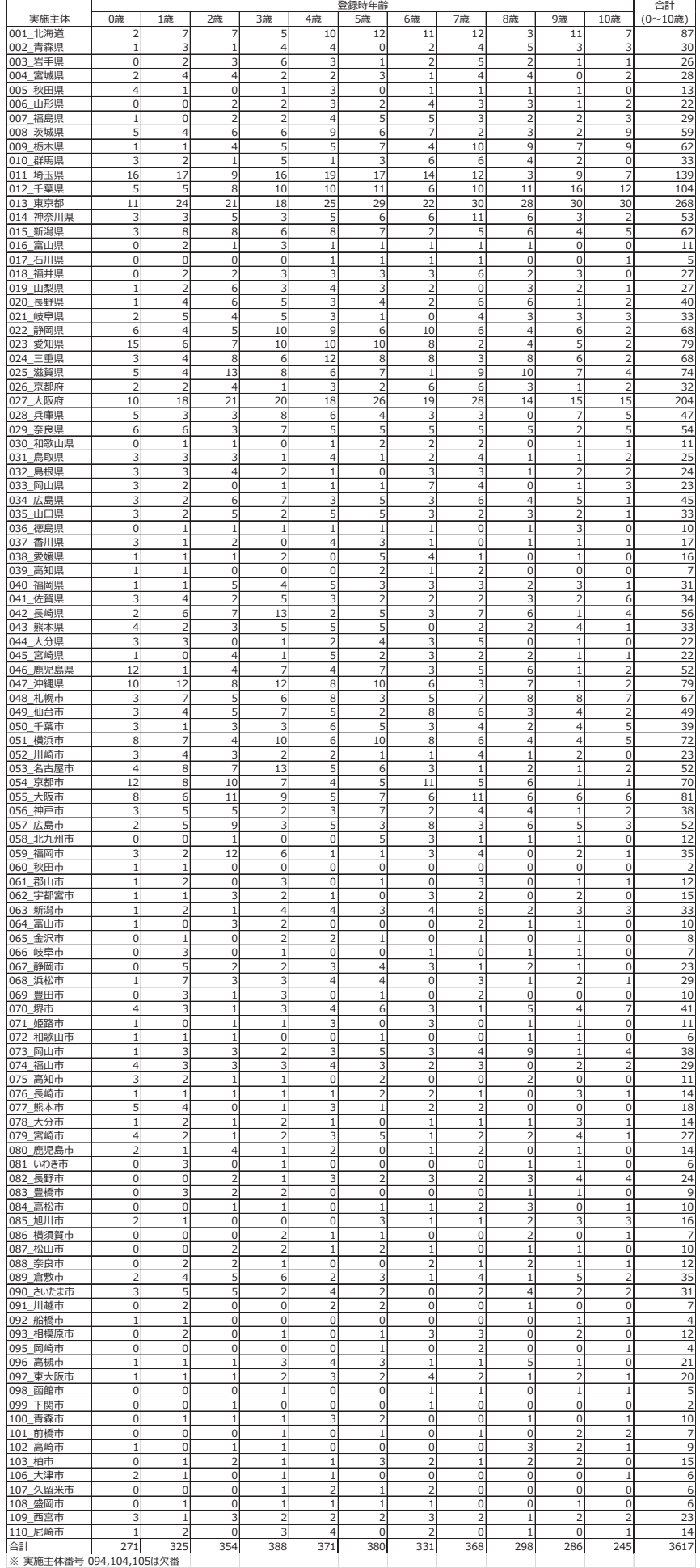

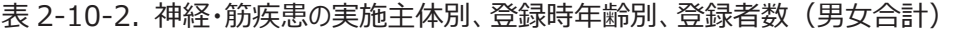

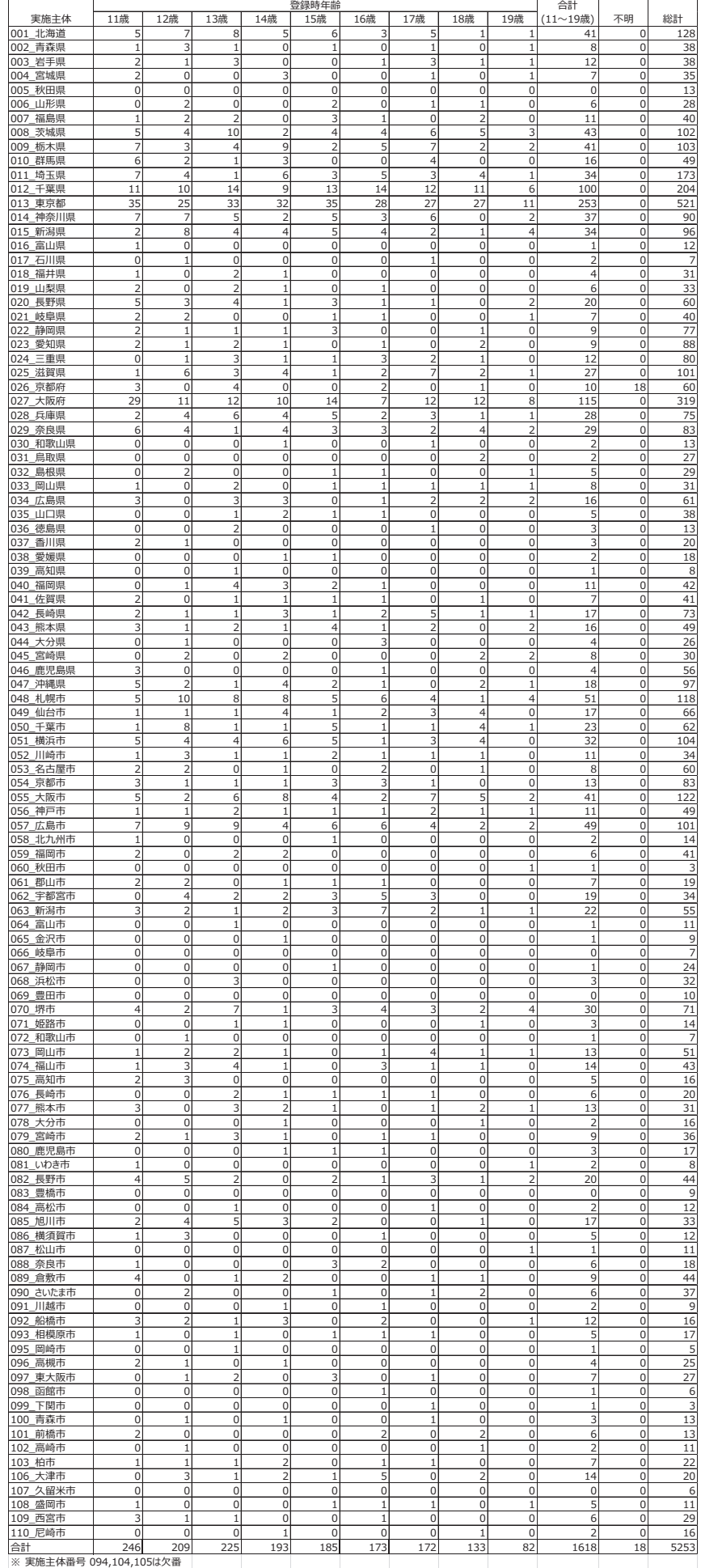

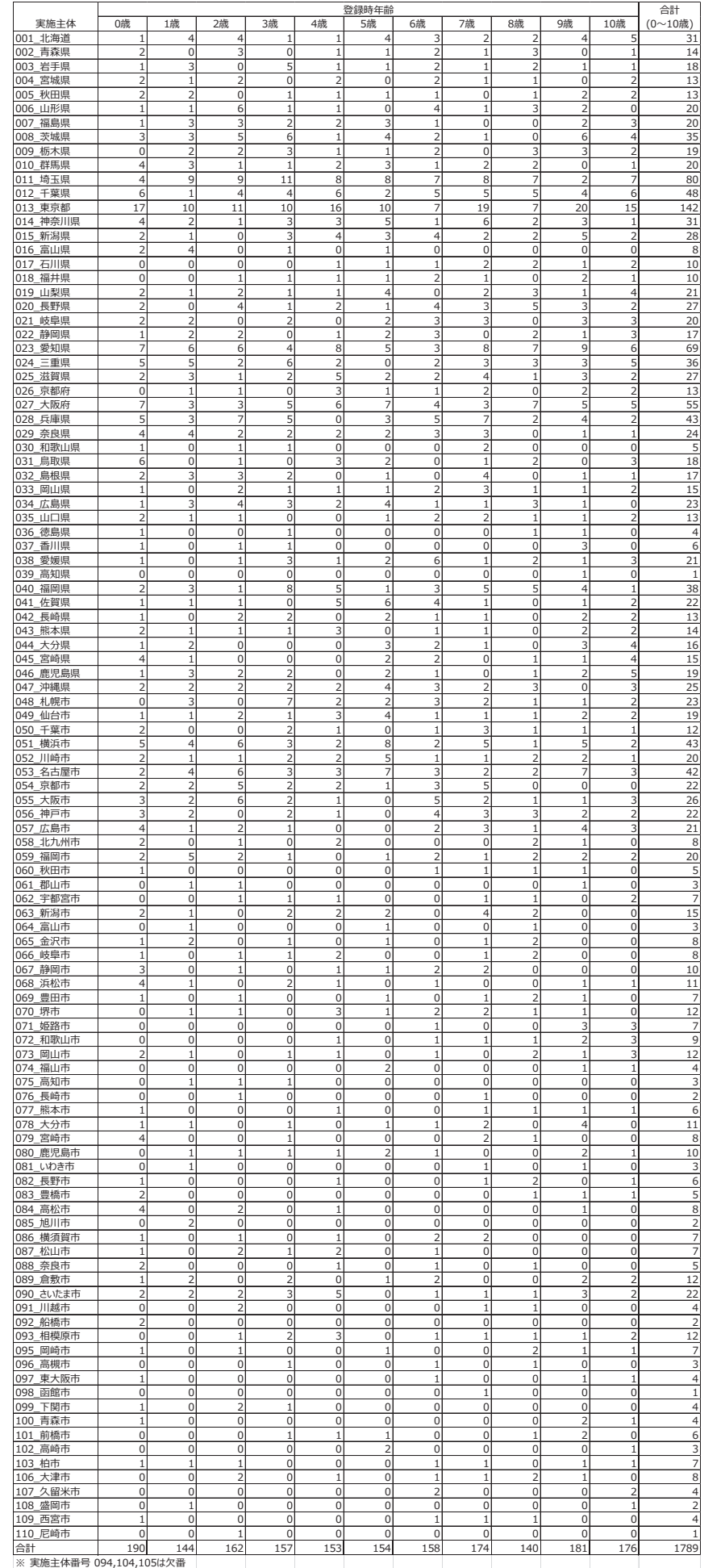

#### 表 2-11-1. 慢性消化器疾患の実施主体別、登録時年齢別、登録者数(男女合計)

 $\sim 10^{-1}$ 

 $\sim$  1.

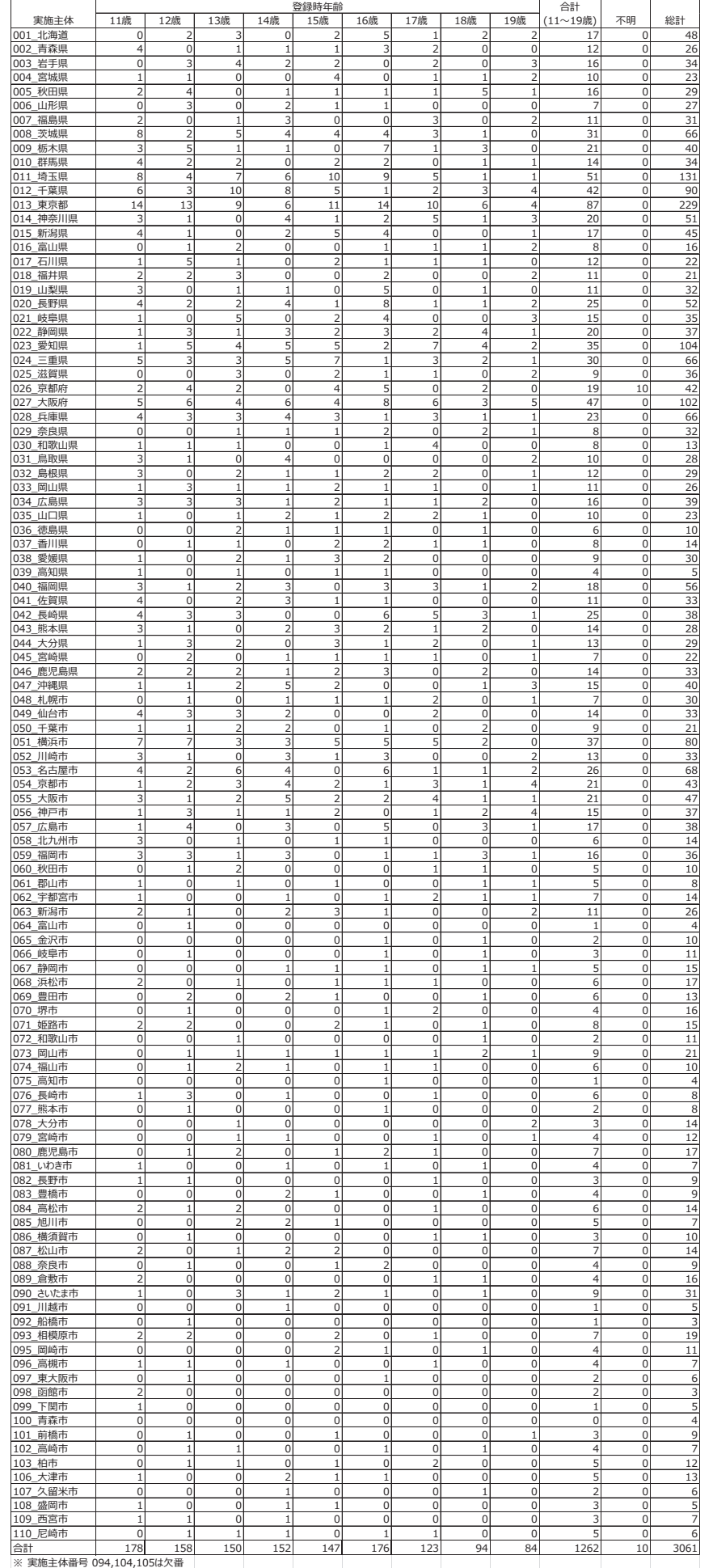

# 表 2-11-2. 慢性消化器疾患の実施主体別、登録時年齢別、登録者数(男女合計)

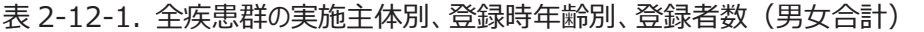

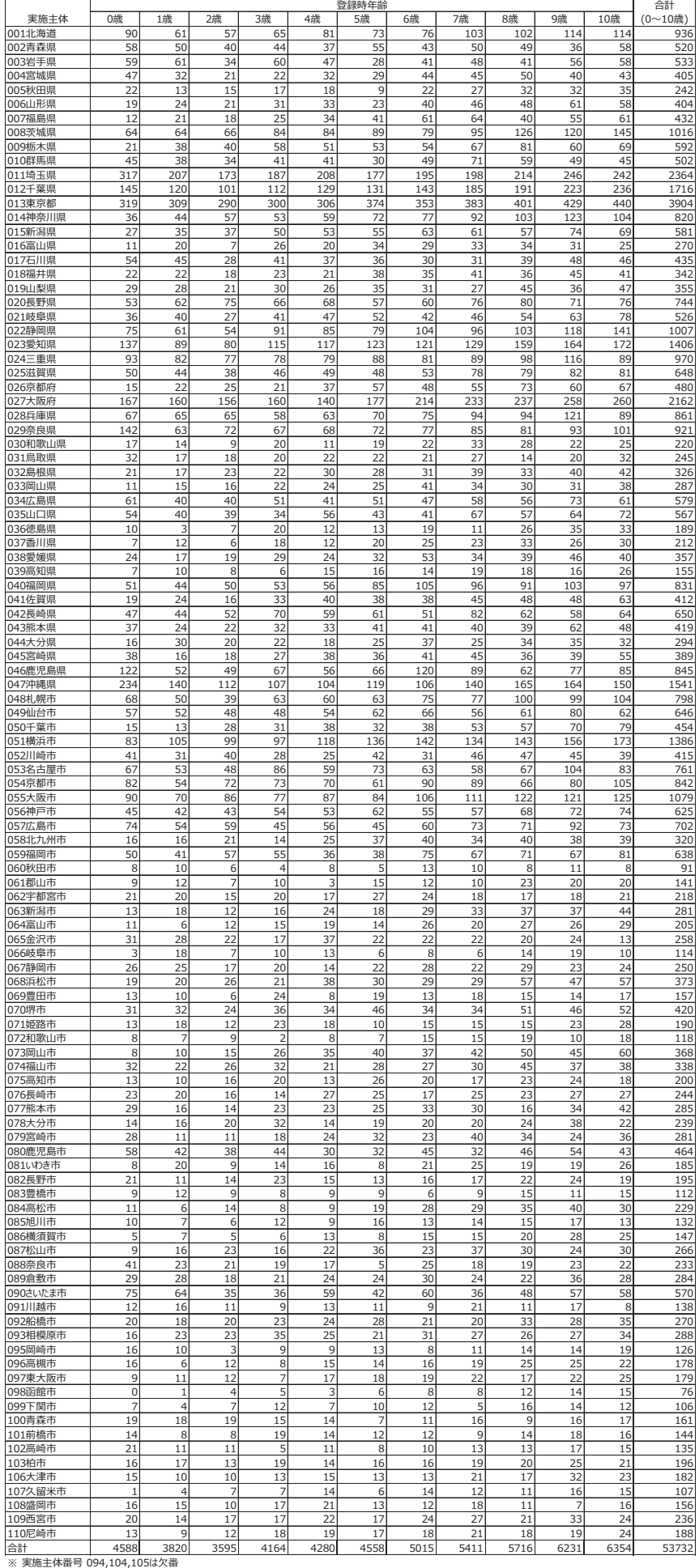

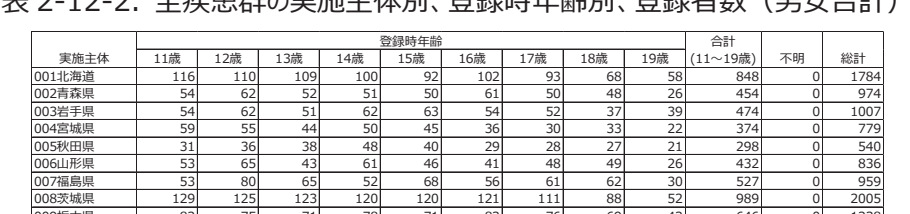

#### 丰 2-12-2 全府串群の宇施主休別 登録時年齢別 登録者数(里左会計)

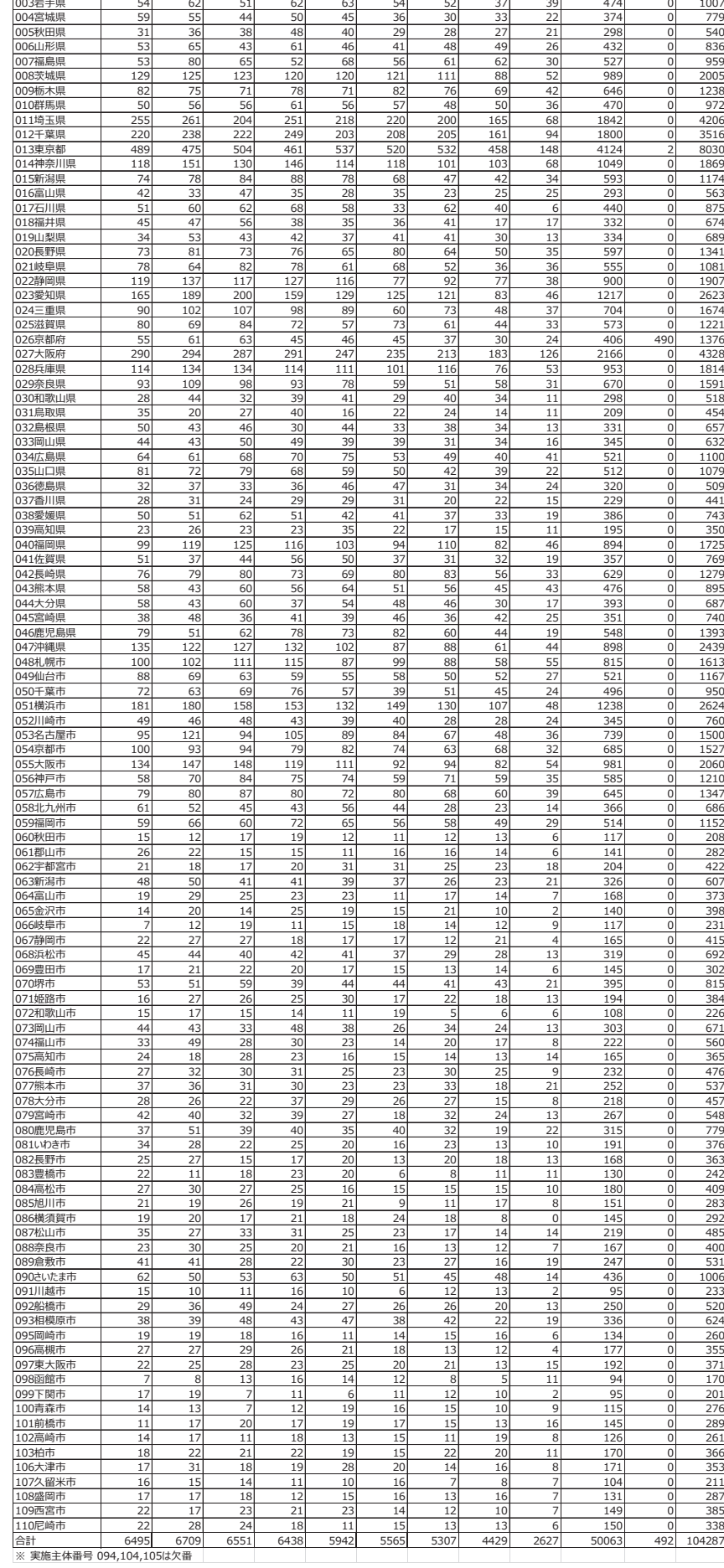

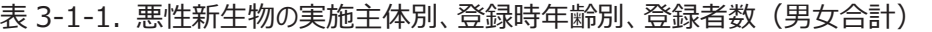

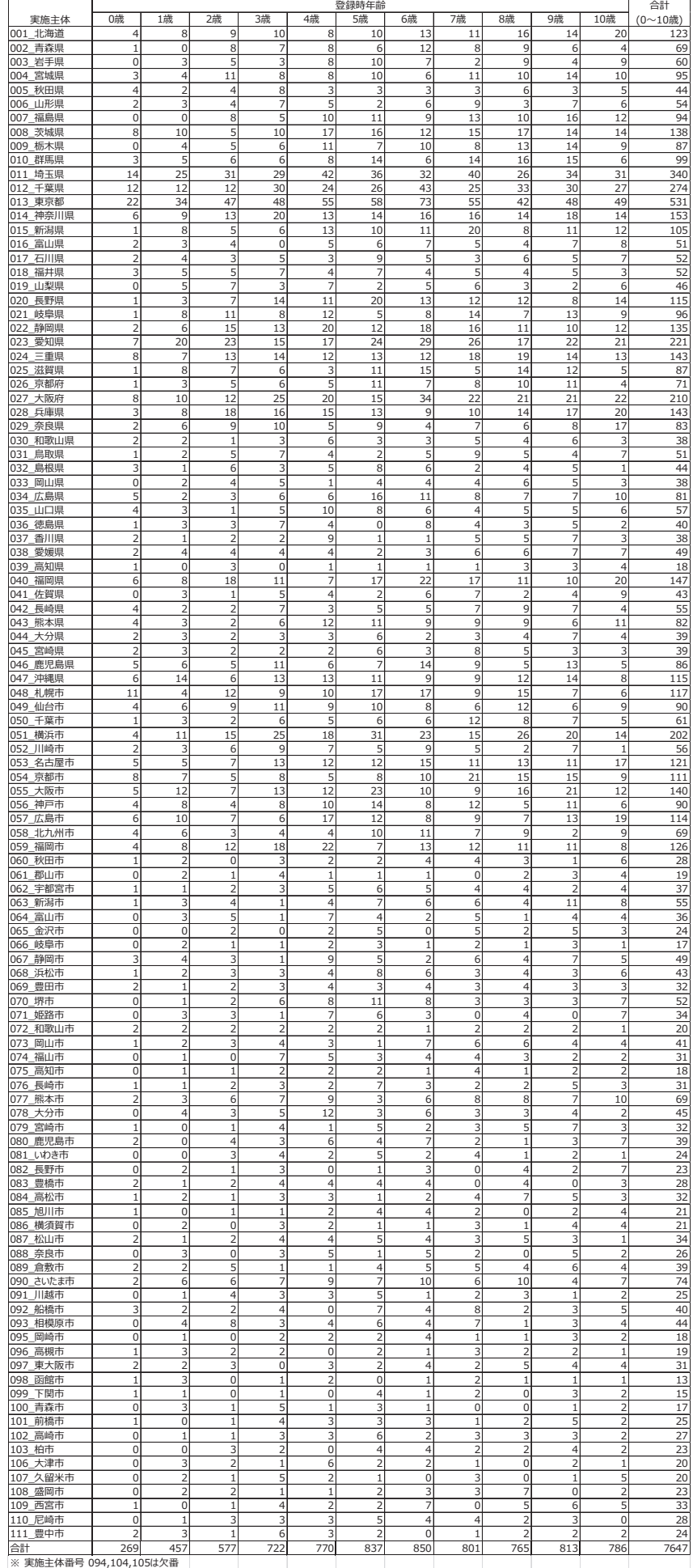

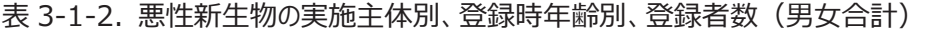

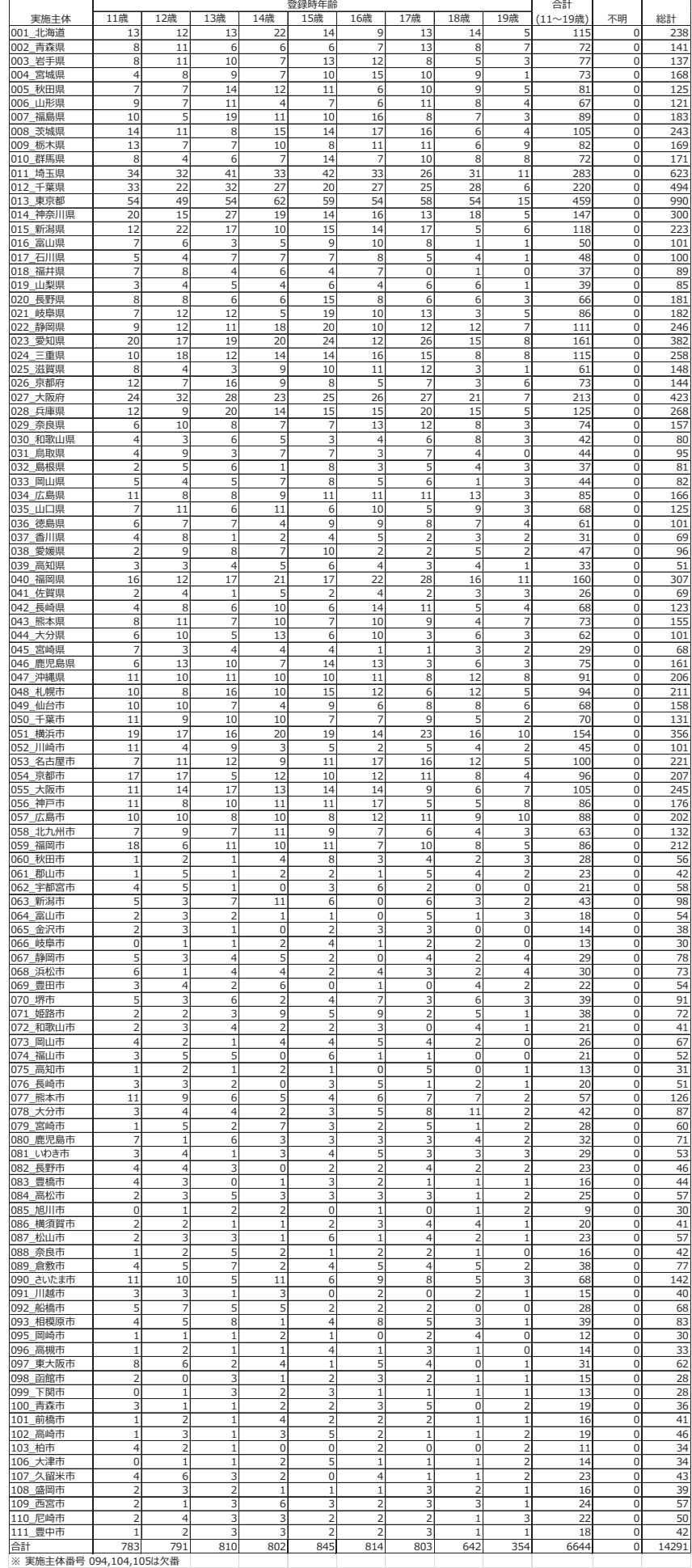

![](_page_29_Picture_561.jpeg)

![](_page_29_Picture_562.jpeg)

#### 表 3-2-2. 慢性腎疾患の実施主体別、登録時年齢別、登録者数(男女合計)

 $\overline{\phantom{a}}$ 

 $\overline{\phantom{0}}$ 

 $\overline{1}$ 

![](_page_30_Picture_513.jpeg)

![](_page_31_Picture_560.jpeg)

#### 表 3-3-1. 慢性呼吸器疾患の実施主体別、登録時年齢別、登録者数(男女合計)

![](_page_32_Picture_566.jpeg)

#### 表 3-3-2. 慢性呼吸器疾患の実施主体別、登録時年齢別、登録者数(男女合計)

# 表 3-4-1. 慢性心疾患の実施主体別、登録時年齢別、登録者数(男女合計)

![](_page_33_Picture_484.jpeg)

#### 表 3-4-2. 慢性心疾患の実施主体別、登録時年齢別、登録者数(男女合計)

![](_page_34_Picture_517.jpeg)

![](_page_35_Picture_475.jpeg)

![](_page_35_Picture_476.jpeg)

#### 表 3-5-2. 内分泌疾患の実施主体別、登録時年齢別、登録者数(男女合計)

![](_page_36_Picture_391.jpeg)

![](_page_37_Picture_571.jpeg)

![](_page_37_Picture_572.jpeg)

![](_page_38_Picture_558.jpeg)

![](_page_38_Picture_559.jpeg)

![](_page_39_Picture_571.jpeg)

![](_page_39_Picture_572.jpeg)

#### 表 3-7-2. 糖尿病の実施主体別、登録時年齢別、登録者数(男女合計)

![](_page_40_Picture_511.jpeg)

![](_page_41_Picture_567.jpeg)

# 表 3-8-1. 先天性代謝異常の実施主体別、登録時年齢別、登録者数(男女合計)

![](_page_42_Picture_554.jpeg)

# 表 3-8-2. 先天性代謝異常の実施主体別、登録時年齢別、登録者数(男女合計)

![](_page_43_Picture_566.jpeg)

# 表 3-9-1. 血友病等血液·免疫疾患の実施主体別、登録時年齢別、登録者数(男女合計)

#### ୃ ୃ ୃ ୃ ୃ ୃ ୃ ୃ ୃ Bਨਲ 002 青森県 | 2 | 5 | 4 | 2 | 3 | 2 | 4 | 3 | 3 | 28 | 0 | 45 003 岩手県 ┃ 4┃ 2┃ 2┃ 2┃ 3┃ 4┃ 1┃ 2┃ 1┃ 21┃ 0┃ 63 004\_宮城県 | 이 4| 2| 2| 3| 2| 이 이 이 13| 이 28 Bি 006\_山形県 | 3| 4| 1| 3| 2| 2| 3| 2| 0| 20| 0| 40 007\_福島県 | 2| 3| 4| 1| 1| 5| 7| 3| 2| 28| 0| 58 008 茨城県 | 2 | 8 | 2 | 3 | 4 | 6 | 6 | 3 | 4 | 38 | 0 | 87 009 栃木県 | 2 | 7 | 2 | 2 | 2 | 2 | 2 | 5 | 1 | 25 | 0 | 58 010\_群馬県 | 2 | 3 | 2 | 2 | 0 | 1 | 1 | 1 | 0 | 12 | 0 | 29 011 埼玉県 | 16 15 13 9 7 9 10 5 8 92 0 209 012 千葉県 ┃ 8┃ 3┃ 5┃ 6┃ 8┃ 8┃ 3┃ 8┃ 3┃ 52┃ 0┃ 115 013\_東京都 | 15| 13| 20| 18| 18| 19| 23| 25| 9| 160| 0| 290 014\_神奈川県 | 4| 5| 6| 10| 4| 5| 3| 3| 2| 42| 0| 70 015 新潟県 ┃ 1 3 0 3 1 2 2 2 0 14 0 39 016\_富山県 | 0| 2| 1| 0| 0| 1| 0| 1| 3| 8| 0| 17 017 石川県 ┃ 1 1 2 1 1 0 1 1 0 8 0 15 018 福井県 | 2 | 2 | 2 | 0 | 1 | 1 | 0 | 11 | 0 | 27 019\_山梨県 | 2 | 0 | 1 | 0 | 0 | 0 | 3 | 0 | 6 | 0 | 19 020長野県 ┃ 5┃ 2┃ 2┃ 6┃ 4┃ 5┃ 4┃ 3┃ 7┃ 38┃ 0┃ 75 021 岐阜県 | 3 | 0 | 1 | 4 | 1 | 1 | 1 | 2 | 1 | 14 | 0 | 46 022\_静岡県 | 4| 3| 1| 9| 6| 3| 5| 9| 1| 41| 0| 85 023\_愛知県 | 9| 14| 8| 15| 10| 7| 4| 10| 6| 83| 0| 164 024 三重県 ┃ 5┃ 4┃ 5┃ 5┃ 4┃ 4┃ 1┃ 3┃ 0┃ 31┃ 0┃ 78 025\_滋賀県 | 3 | 7 | 4 | 4 | 1 | 0 | 3 | 3 | 1 | 26 | 0 | 59 026\_京都府 | 2 | 0 | 2 | 0 | 5 | 3 | 0 | 1 | 5 | 18 | 1 | 40 027 大阪府 | 11| 13| 10| 14| 8| 10| 8| 4| 3| 81| 0| 146 028\_兵庫県 | 3| 8| 3| 5| 8| 4| 3| 7| 0| 41| 0| 82 029\_奈良県 | 3| 2| 7| 3| 2| 2| 7| 1| 4| 31| 0| 77 030 和歌山県 | 1 | 0 | 3 | 1 | 1 | 2 | 1 | 0 | 2 | 1 | 0 | 23 031\_鳥取県 | 0| 0| 1| 1| 1| 1| 0| 1| 0| 5| 0| 9 032\_島根県 | 2| 1| 4| 1| 2| 2| 0| 2| 0| 14| 0| 29 033 岡山県 ┃ 3┃ 2┃ 1┃ 1┃ 4┃ 4┃ 0┃ 0┃ 0┃ 15┃ 0┃ 24 034\_広島県 | 6| 3| 3| 2| 3| 0| 0| 2| 1| 20| 0| 59 035\_山口県 | 4 | 2 | 5 | 2 | 1 | 2 | 1 | 2 | 2 | 2 | 0 | 44 036 徳島県 | 2 | 0 | 3 | 3 | 1 | 2 | 2 | 0 | 1 | 14 | 0 | 22 037 香川県 | 2 | 1 | 3 | 0 | 2 | 0 | 2 | 0 | 0 | 10 | 0 | 16 038\_愛媛県 | 3| 3| 1| 4| 1| 3| 3| 1| 0| 19| 0| 29 039 高知県 ┃ 1 1 2 3 3 11 0 21 040\_福岡県 | 1 | 8 | 4 | 3 | 5 | 3 | 3 | 6 | 5 | 38 | 0 | 88 041\_佐賀県 | 0 | 1 | 1 | 2 | 0 | 2 | 1 | 0 | 1 | 8 | 0 | 13 042 長崎県 | 1 | 1 | 0 | 4 | 0 | 4 | 0 4 0 0 10 | 0 | 46 043\_熊本県 | 2| 3| 1| 2| 1| 1| 1| 2| 1| 14| 0| 23 044\_大分県 | 2| 4| 2| 2| 1| 2| 2| 2| 0| 17| 0| 49 045 宮崎県 | 3 | 0 | 3 | 1 | 3 | 0 | 0 | 0 | 0 1 10 | 0 | 14 046 鹿児島県 ┃ 0┃ 1┃ 2┃ 4┃ 3┃ 1┃ 2┃ 3┃ 0┃ 16┃ 0┃ 43 047\_沖縄県 | 3| 6| 4| 3| 3| 3| 4| 2| 2| 30| 0| 74 048 札幌市 | 2 | 3 | 3 | 1 | 8 | 5 | 6 | 3 | 1 | 32 | 0 | 63 049 仙台市 ┃ 1 0 5 6 4 4 4 2 5 31 0 56 050\_千葉市 | 2 | 1 | 0 | 0 | 1 | 1 | 0 | 1 | 1 | 7 | 0 | 27 051 横浜市 | 10 | 9 | 7 | 9 | 5 | 4 | 9 | 4 | 1 | 58 | 0 | 130 052 川崎市 | 1 | 2 | 2 | 4 | 2 | 2 | 5 | 1 | 2 | 21 | 0 | 41 053\_名古屋市 | 5 | 8 | 4 | 9 | 8 | 3 | 7 | 4 | 1 | 49 | 0 | 89 054 京都市 | 3| 4| 4| 5| 8| 1| 4| 1| 6| 36| 0| 69 055 大阪市 | 4 | 2 | 4 | 5 | 3 | 2 | 1 | 3 | 1 | 25 | 0 | 68 056\_神戸市 | 2| 3| 4| 5| 5| 4| 3| 4| 1| 31| 0| 60 057\_広島市 | 3| 2| 7| 0| 2| 1| 5| 5| 3| 28| 0| 58 058 北九州市 | 0 | 4 | 6 | 1 | 1 | 2 | 3 | 1 | 0 | 18 | 0 | 37 059\_福岡市 | 3| 2| 0| 0| 3| 0| 2| 7| 5| 22| 0| 62 060\_秋田市 | 4 | 1 | 1 | 0 | 0 | 1 | 1 | 0 | 0 | 8 | 0 | 21 061 郡山市 ┃ 1┃ 0┃ 1┃ 0┃ 1┃ 1┃ 0┃ 2┃ 1┃ 7┃ 0┃ 12 062\_宇都宮市 | 1 | 0 | 0 | 3 | 1 | 0 | 1 | 1 | 0 | 7 | 0 | 18 063\_新潟市 | 3| 1| 0| 2| 2| 0| 1| 0| 0| 9| 0| 22 B୕ 065\_金沢市 | 이 이 이 1| 2| 이 이 2| 이 5| 이 13 066\_岐阜市 | 0| 0| 0| 0| 2| 0| 0| 2| 2| 6| 0| 12 067 静岡市 ┃ 0┃ 1┃ 0┃ 2┃ 0┃ 1┃ 4┃ 4┃ 0┃ 12┃ 0┃ 27 068\_浜松市 | 3 | 0 | 2 | 2 | 0 | 2 | 1 | 0 | 0 | 10 | 0 | 19 069\_豊田市 | 0| 1| 0| 0| 2| 1| 1| 1| 2| 8| 0| 18 070 堺市 ┃ 0┃ 2┃ 0┃ 0┃ 2┃ 0┃ 2┃ 0┃ 1] 7┃ 0┃ 13 071\_姬路市 | 2 | 1 | 2 | 1 | 1 | 0 | 2 | 1 | 0 | 10 | 0 | 20 072\_和歌山市 | 0 | 0 | 1 | 0 | 0 | 3 | 1 | 0 | 0 | 5 | 0 | 12 073 岡山市 ┃ 2┃ 4┃ 2┃ 2┃ 3┃ 1┃ 0┃ 3┃ 1┃ 18┃ 0┃ 27 074\_福山市 | 0 | 0 | 2 | 0 | 2 | 0 | 1 | 0 | 5 | 0 | 22 075\_高知市 | 1 | 1 | 1 | 0 | 0 | 3 | 1 | 0 | 0 | 7 | 0 | 17 076 長崎市 | 2| 1| 0| 1| 0| 1| 1| 0| 1 1 0| 12 077\_熊本市 | 0| 1| 2| 1| 1| 0| 1| 3| 1| 10| 0| 22 078\_大分市 | 4| 6| 1| 1| 4| 0| 2| 1| 1| 20| 0| 49 079 宮崎市 | 3| 1| 2| 1| 3| 1| 0| 2| 1| 14| 0| 20 080 鹿児島市 | 2 | 1 | 3 | 1 | 1 | 0 | 0 | 0 | 9 | 0 | 16 081\_いわき市 | 2| 2| 0| 0| 1| 1| 0| 1| 0| 7| 0| 19 082 長野市 ┃ 1 0 2 0 0 2 0 1 0 6 0 17 083 豊橋市 ┃ 2┃ 2┃ 2┃ 0┃ 1┃ 1┃ 0┃ 0┃ 1┃ 9┃ 0┃ 11 084\_高松市 | 1 | 3 | 2 | 0 | 2 | 0 | 0 | 2 | 10 | 0 | 19 Bਆ 086 横須賀市 ┃ 1┃ 0┃ 0┃ 2┃ 3┃ 1┃ 0┃ 1┃ 0┃ 8┃ 0┃ 16 087\_松山市 | 0 | 1 | 1 | 3 | 0 | 2 | 1 | 0 | 0 | 8 | 0 | 23 088 奈良市 ┃ 0┃ 2┃ 0┃ 4┃ 1┃ 2┃ 0┃ 0┃ 0┃ 9┃ 0┃ 18 089 倉敷市 ┃ 0┃ 1┃ 2┃ 3┃ 1┃ 0┃ 2┃ 0┃ 0┃ 0┃ 16 090\_さいたま市 | 1 | 5 | 2 | 1 | 1 | 1 | 1 | 2 | 3 | 17 | 0 | 45 091\_川越市 | 0| 1| 1| 0| 0| 0| 0| 1| 1| 4| 0| 12 092 船橋市 | 0| 1| 2| 3| 1| 3| 2| 1| 0| 13| 0| 25 093\_相模原市 | 2 | 3 | 2 | 0 | 0 | 2 | 1 | 2 | 2 | 14 | 0 | 23 095\_岡崎市 | 0| 0| 0| 1| 2| 0| 0| 0| 0| 3| 0| 13 096 高槻市 | 0 4 0 1 0 1 2 0 0 8 0 13 097\_東大阪市 | 0 | 2 | 2 | 1 | 0 | 0 | 1 | 2 | 0 | 8 | 0 | 17 098 函館市 | 1| 0| 1| 0| 0| 0| 1| 1| 0| 4| 0| 5 Bৣঢ় 100\_青森市 | 3| 0| 1| 1| 0| 1| 0| 0| 0| 6| 0| 11 101\_前橋市 | 1 | 0 | 0 | 3 | 0 | 0 | 0 | 0 | 0 | 4 | 0 | 13 Bৈ 103\_柏市 | 1 | 0 | 2 | 0 | 0 | 1 | 0 | 0 | 0 | 4 | 0 | 13 106\_大津市 | 이 이 1 이 이 이 1 1 1 이 3 이 16 107 久留米市 ┃ 1┃ 0┃ 2┃ 0┃ 2┃ 0┃ 0┃ 1┃ 0┃ 6┃ 0┃ 16 108\_盛岡市 | 0 | 1 | 1 | 1 | 0 | 2 | 0 | 0 | 6 | 0 | 16 109\_西宮市 | 2 | 0 | 1 | 0 | 3 | 0 | 2 | 0 | 0 | 8 | 0 | 21 110 尼崎市 | 1 | 1 | 0 | 1 | 0 | 0 | 2 | 0 | 5 | 0 | 11 111.豊中市 - 1| 2| 0| 0| 0| 0| 1| 1| 0| 5| 0| 10<br>合計 - 231| 266| 251| 264| 239| 204| 224| 221| 134| 2040| 1| 4365<br>※実施主体番号 094,104,105は欠番 実施主体 登録時年齢 しょうしゃ しゅうしゃ しゅうしゃ しゅうしゃ 自計 合計 合計<br>(11〜19歳) 不明 総計

#### 表 3-9-2. 血友病等血液·免疫疾患の実施主体別、登録時年齢別、登録者数(男女合計)

# 表 3-10-1. 神経・筋疾患の実施主体別、登録時年齢別、登録者数(男女合計)

![](_page_45_Picture_552.jpeg)

# 表 3-10-2. 神経・筋疾患の実施主体別、登録時年齢別、登録者数(男女合計)

![](_page_46_Picture_562.jpeg)

# 表 3-11-1. 慢性消化器疾患の実施主体別、登録時年齢別、登録者数(男女合計)

![](_page_47_Picture_570.jpeg)

# 表 3-11-2. 慢性消化器疾患の実施主体別、登録時年齢別、登録者数(男女合計)

![](_page_48_Picture_567.jpeg)

# 表 3-12-1. 全疾患群の実施主体別、登録時年齢別、登録者数(男女合計)

 $\overline{\phantom{a}}$ 

![](_page_49_Picture_359.jpeg)

※ 実施主体番号 094,104,105は欠番

# 表 3-12-2. 全疾患群の実施主体別、登録時年齢別、登録者数(男女合計)

 $\mathbf{r}$ 

![](_page_50_Picture_363.jpeg)